#### МИНИСТЕРСТВО НАУКИ И ВЫСШЕГО ОБРАЗОВАНИЯ РОССИЙСКОЙ ФЕДЕРАЦИИ ФЕДЕРАЛЬНОЕ ГОСУДАРСТВЕННОЕ БЮДЖЕТНОЕ ОБРАЗОВАТЕЛЬНОЕ УЧРЕЖДЕНИЕ ВЫСШЕГО ОБРАЗОВАНИЯ «СЕВЕРО-КАВКАЗСКАЯ ГОСУДАРСТВЕННАЯ АКАДЕМИЯ»

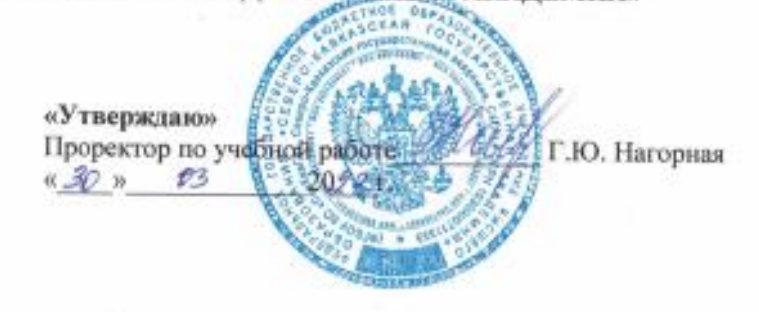

# РАБОЧАЯ ПРОГРАММА ДИСЦИПЛИНЫ

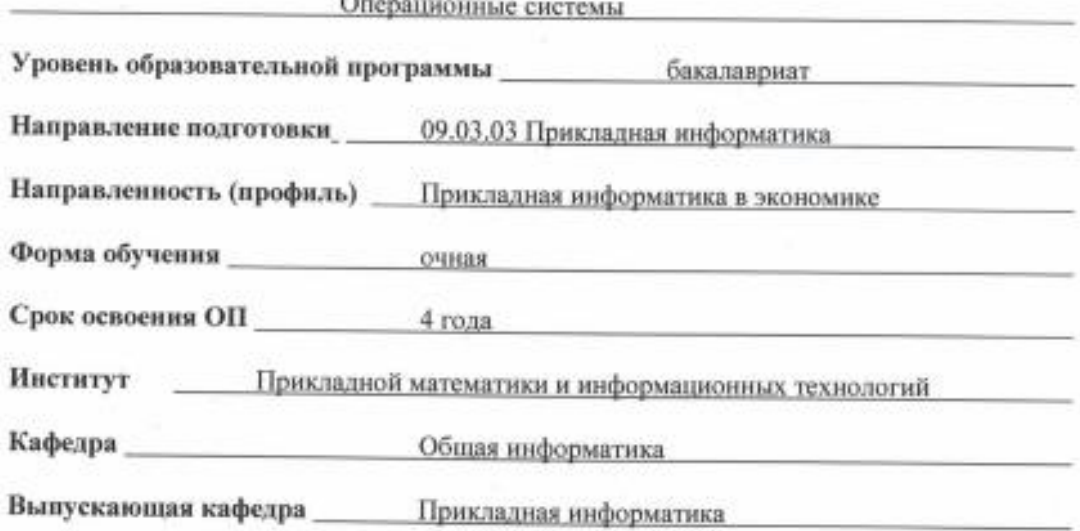

Начальник учебно-методического управления

Заведующий выпускающей кафедрой

Директор института ПМиИТ

Семенова Л. У.

Тебуев Д. Б.

Хапаева Л. Х.

г. Черкесск, 2022 г.

# **СОДЕРЖАНИЕ**

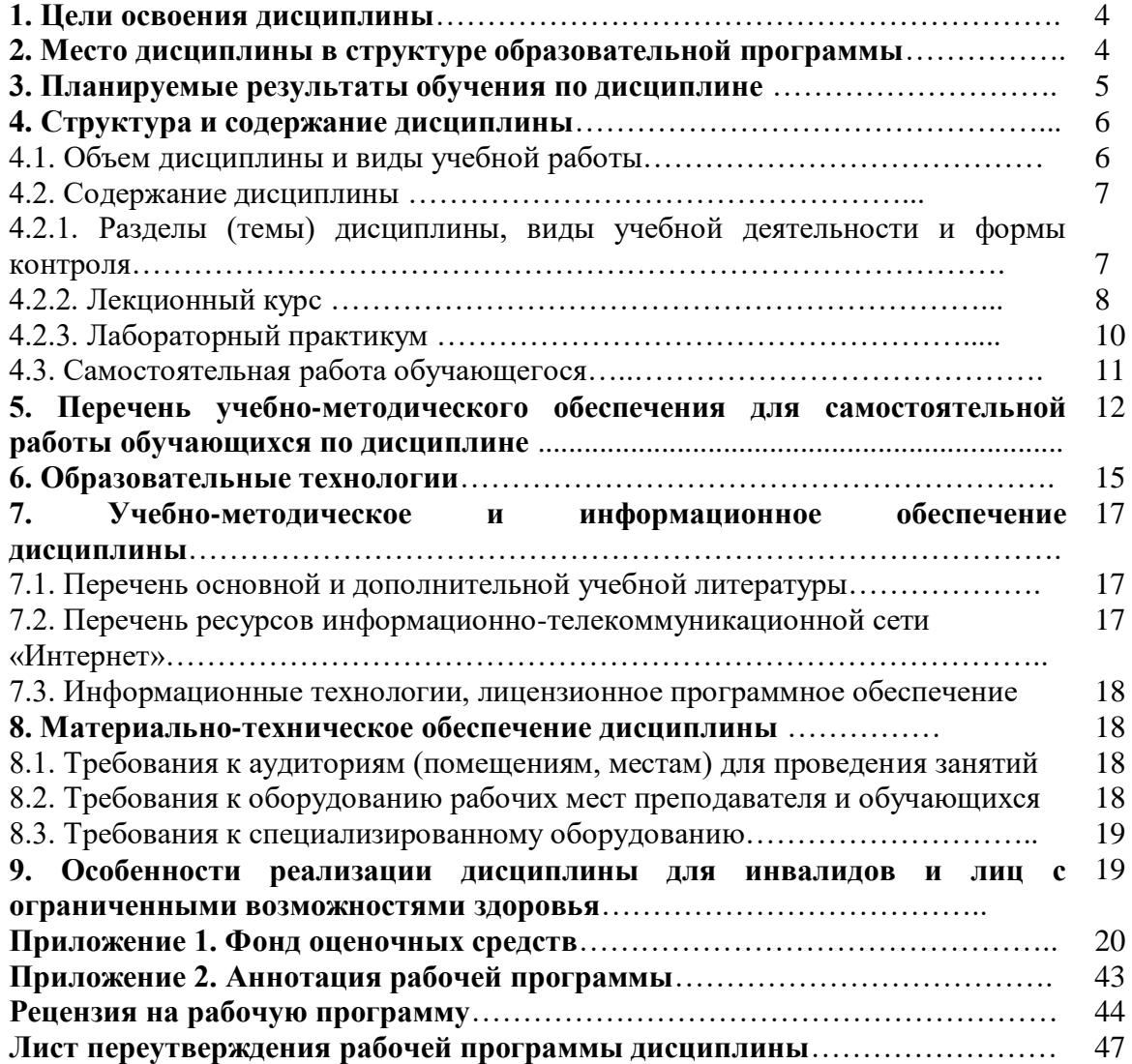

# **1. ЦЕЛИ ОСВОЕНИЯ ДИСЦИПЛИНЫ**

Целями освоения дисциплины «Операционные системы» выступают:

- формирование базовых представлений, знаний и умений в области организации функционирования современных ОС;
- формирование способности понимать принципы работы современных информационных технологий и программных средств, в том числе отечественного производства, и использовать их при решении задач профессиональной деятельности.

При этом *задачами* дисциплины являются:

- знакомство с базовыми понятиями в области основных информационных технологий и программных средств, позволяющих их использовать в профессиональной деятельности;
- формирование навыков рационально выбирать информационные технологии и реализующие их программные средства, в том числе, с учетом страны происхождения программных средств;
- формирование способности использовать современные информационные технологии и программные средства при решении задач разработки программного обеспечения для профессиональной деятельности.

# **2. МЕСТО ДИСЦИПЛИНЫ В СТРУКТУРЕ ОБРАЗОВАТЕЛЬНОЙ ПРОГРАММЫ**

2.1. Учебная дисциплина «Операционные системы» относится к обязательной части, Блока 1. Дисциплины (модули), имеет тесную связь с другими дисциплинами.

2.2. В таблице приведены предшествующие и последующие дисциплины, направленные на формирование компетенций дисциплины в соответствии с матрицей компетенций ОП.

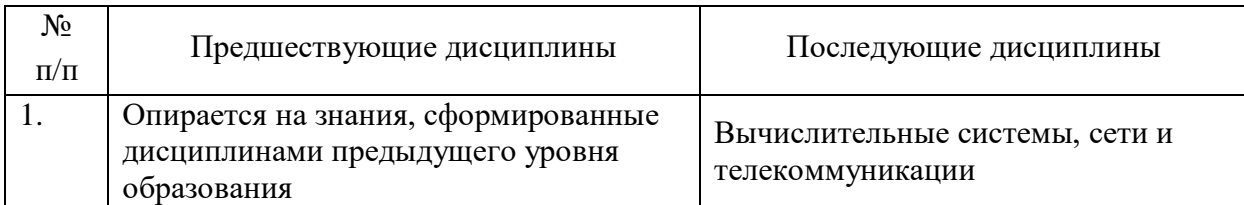

# **Предшествующие и последующие дисциплины, направленные на формирование компетенций**

# **3. ПЛАНИРУЕМЫЕ РЕЗУЛЬТАТЫ ОБУЧЕНИЯ**

Планируемые результаты освоения образовательной программы (ОП) – компетенции обучающихся определяются требованиями стандарта по направлению подготовки 09.03.03 Прикладная информатика в экономике и формируются в соответствии с матрицей компетенций ОП

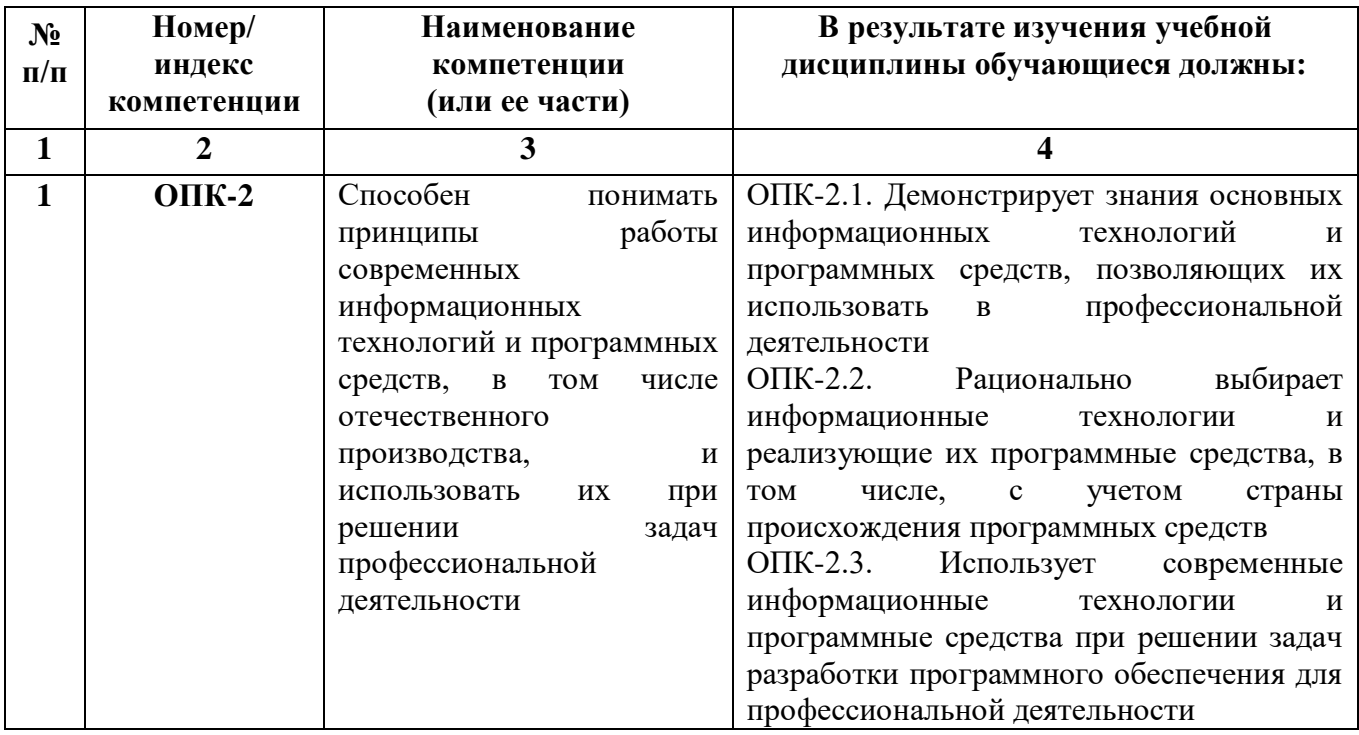

# **4. СТРУКТУРА И СОДЕРЖАНИЕ ДИСЦИПЛИНЫ**

# **4.1. ОБЪЕМ ДИСЦИПЛИНЫ И ВИДЫ РАБОТЫ**

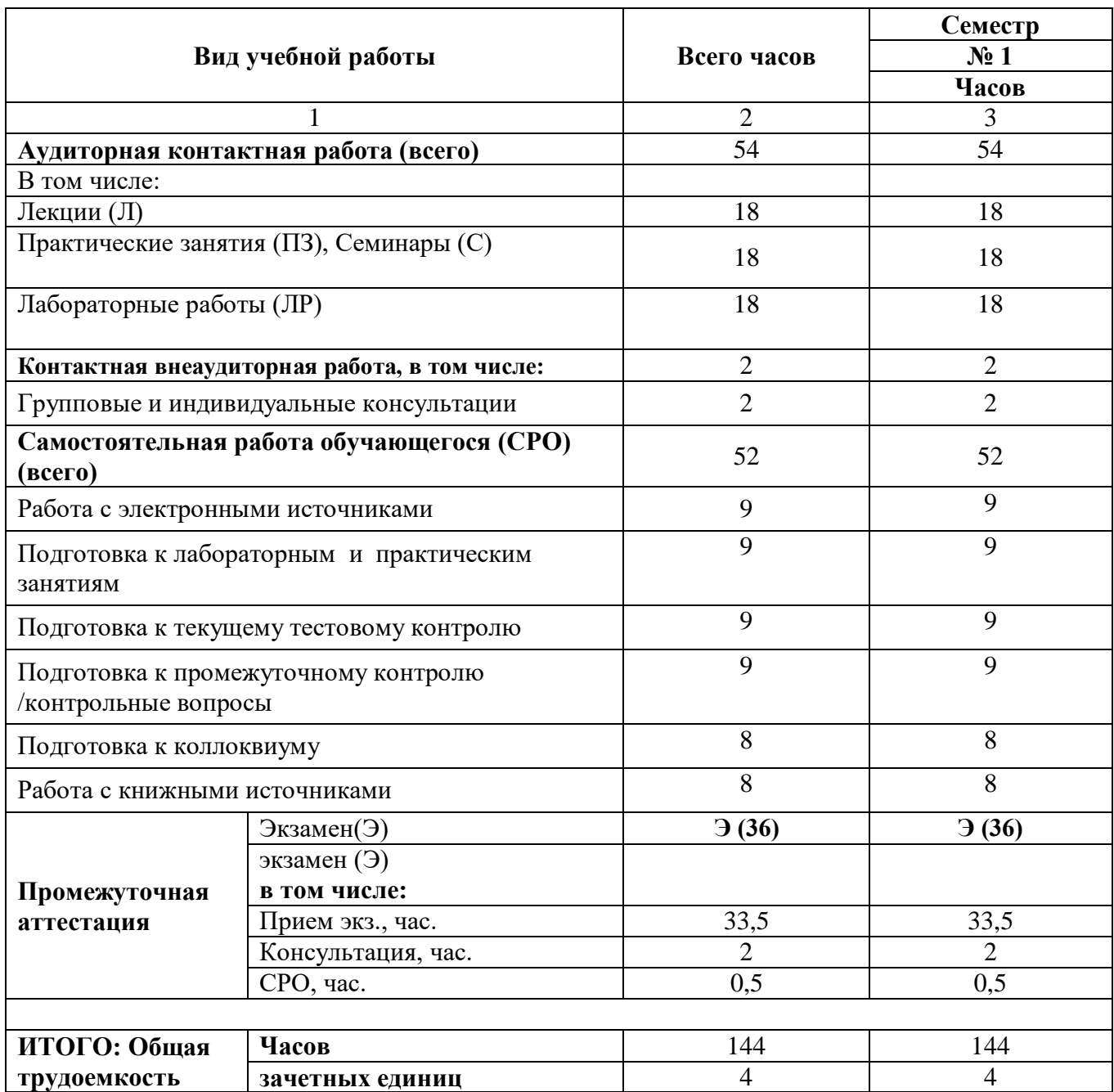

# 4.2. СОДЕРЖАНИЕ ДИСЦИПЛИНЫ

# 4.2.1 Разделы (темы) дисциплины, виды учебной деятельности и формы контроля

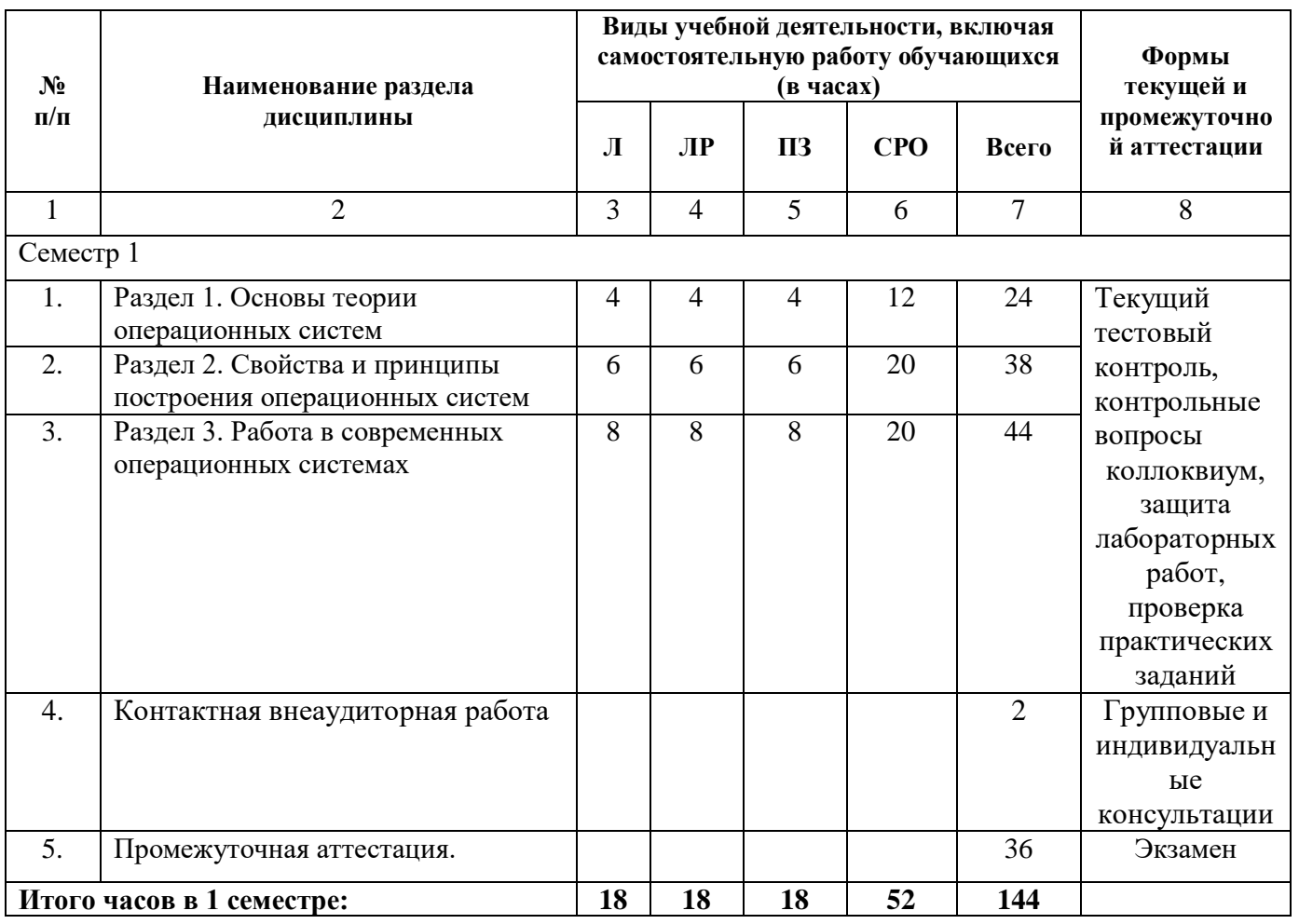

# **4.2.2. Лекционный курс**

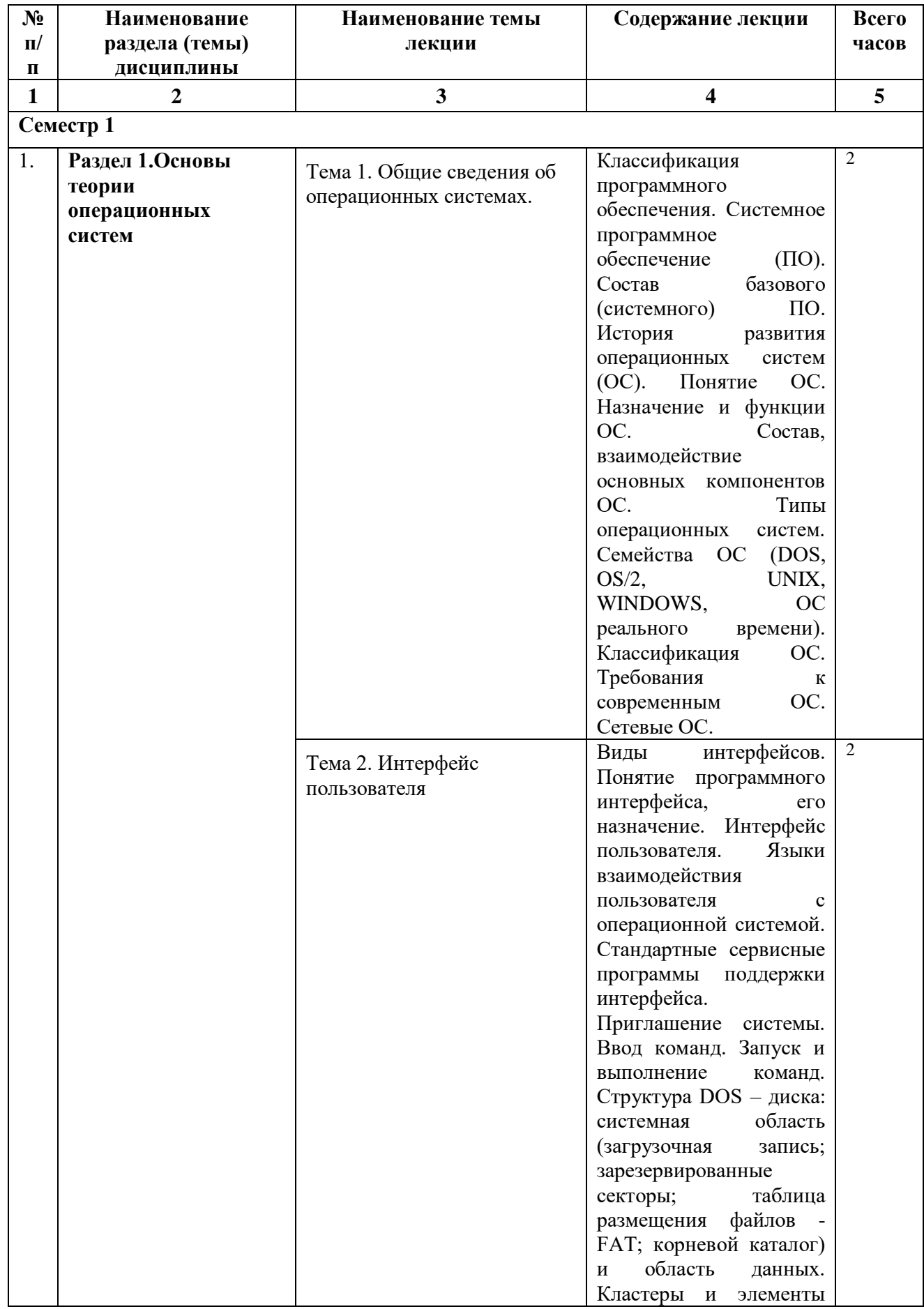

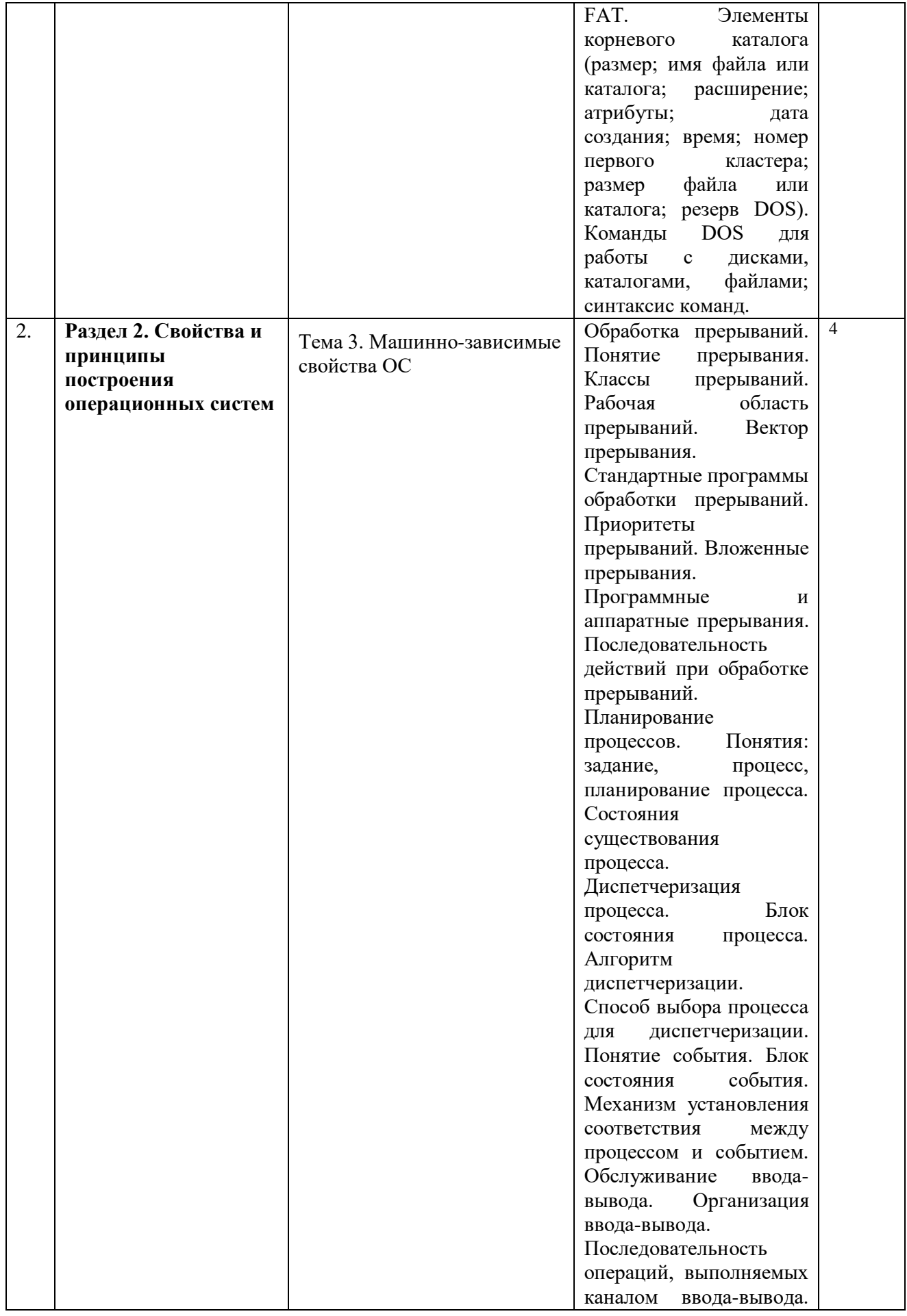

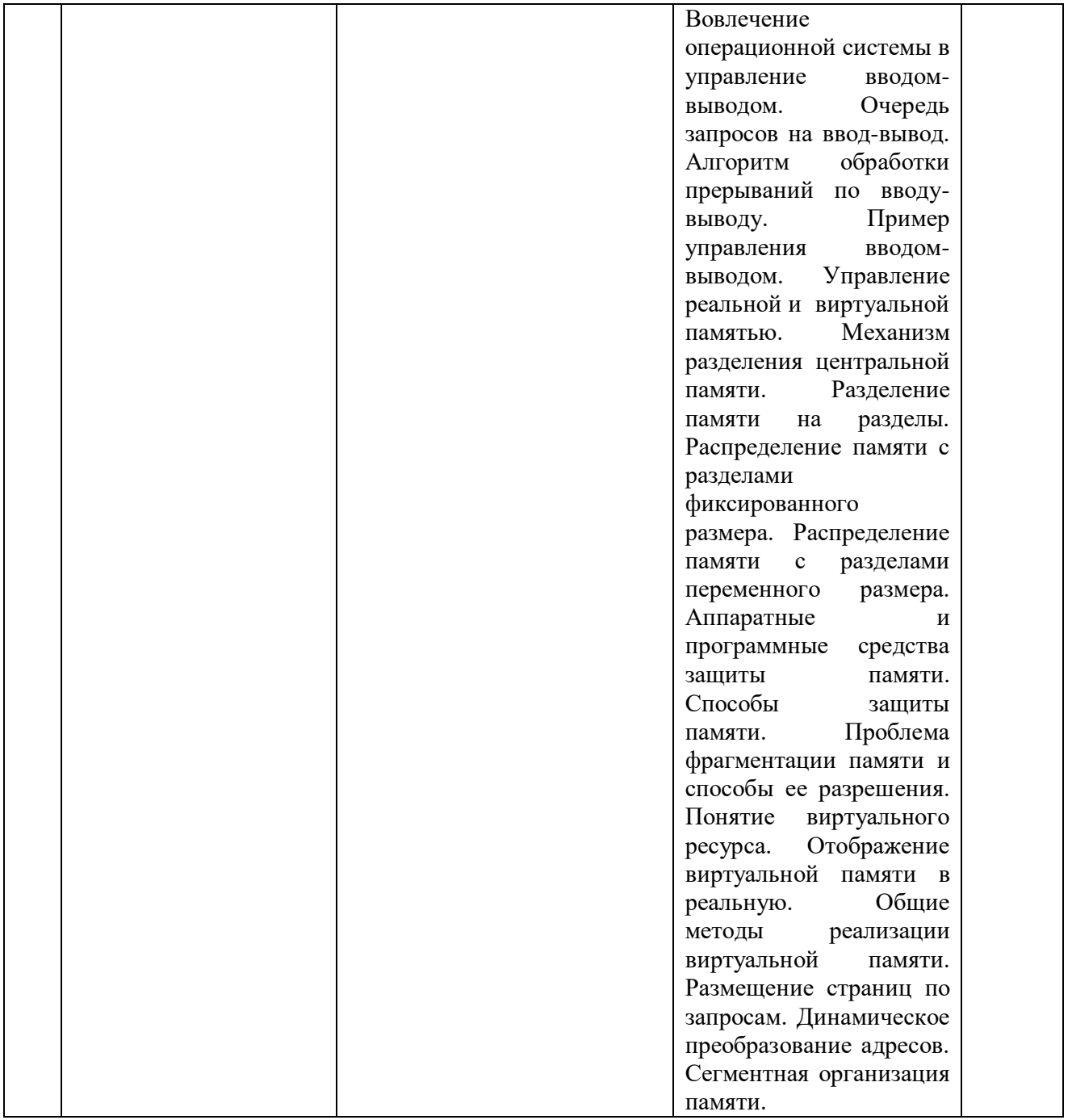

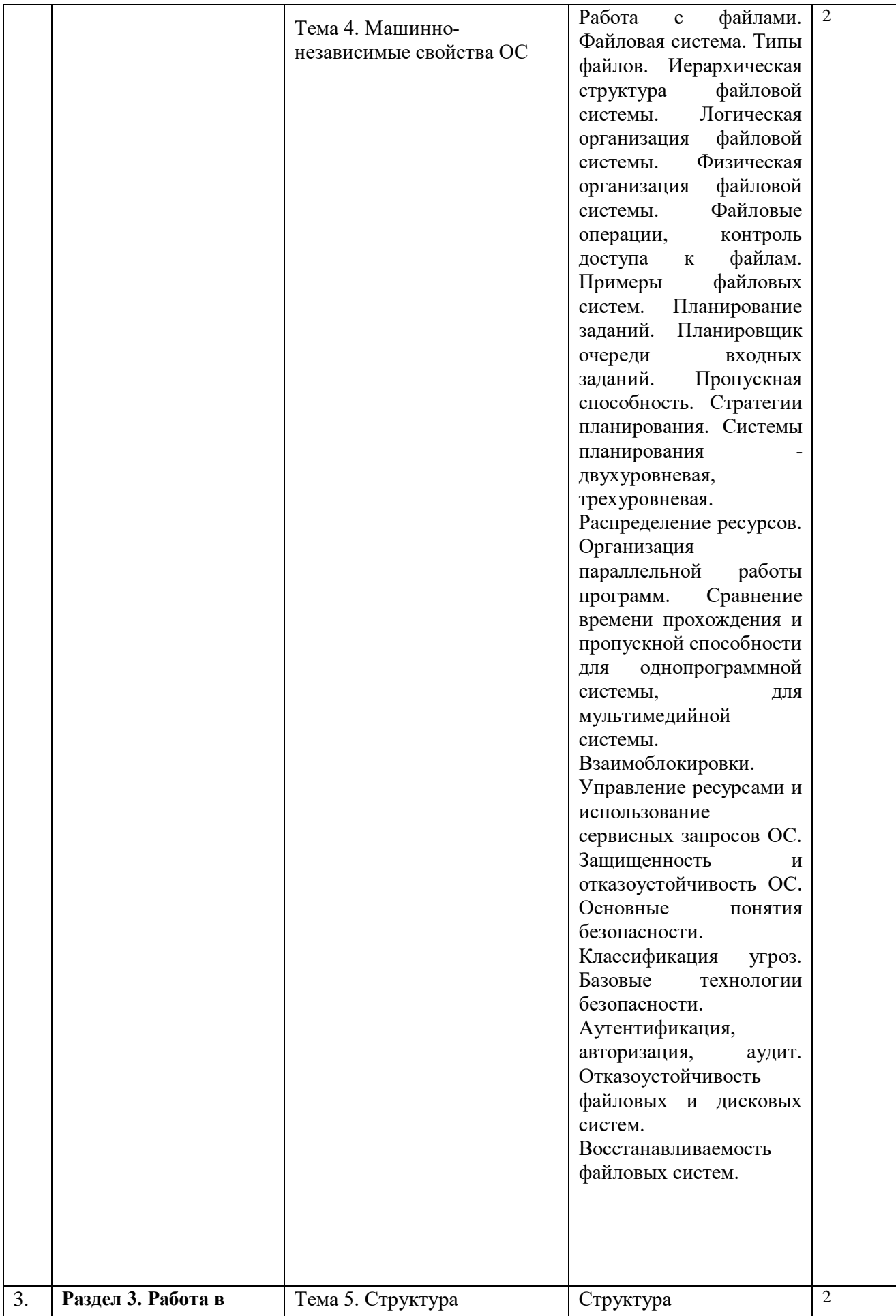

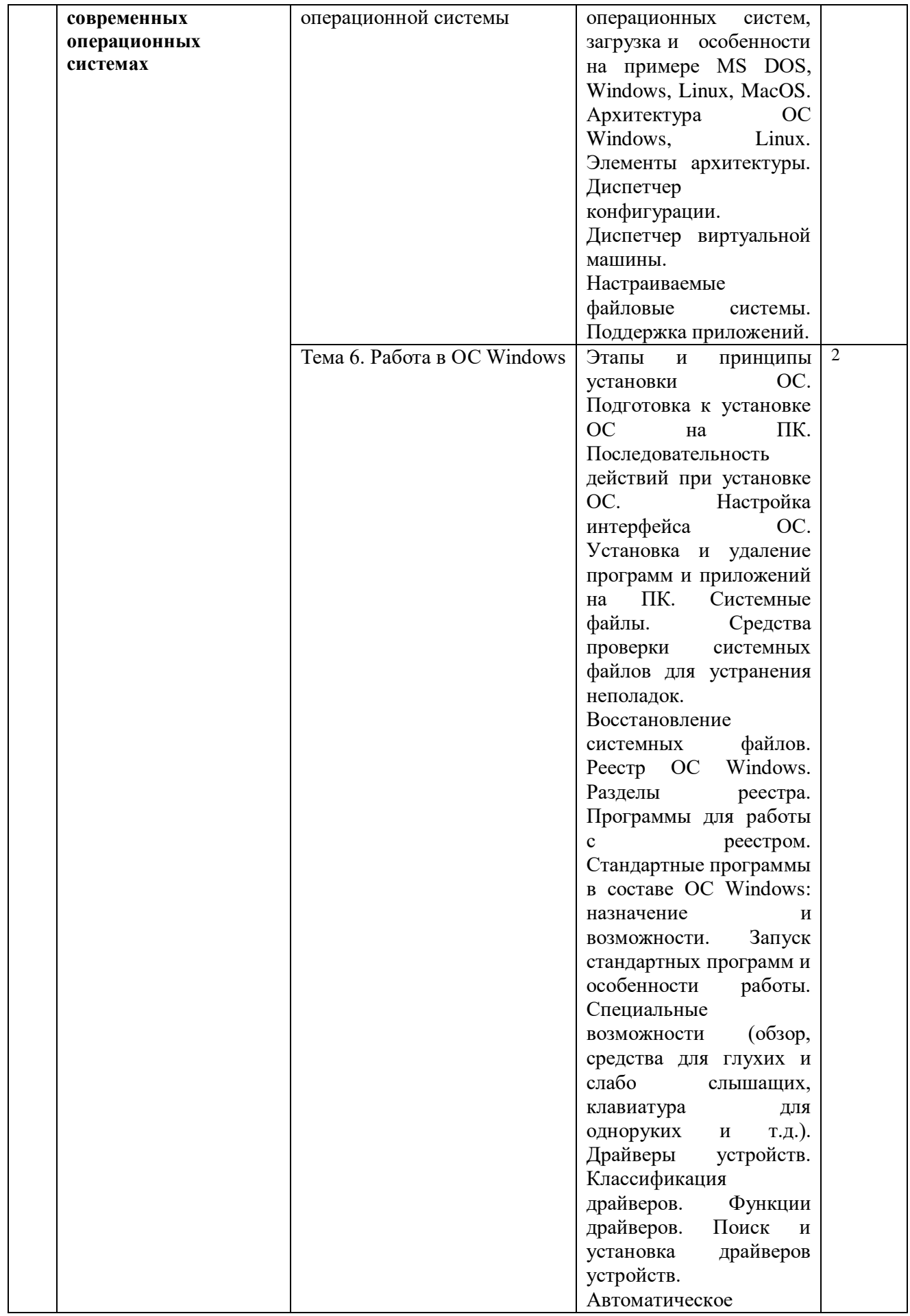

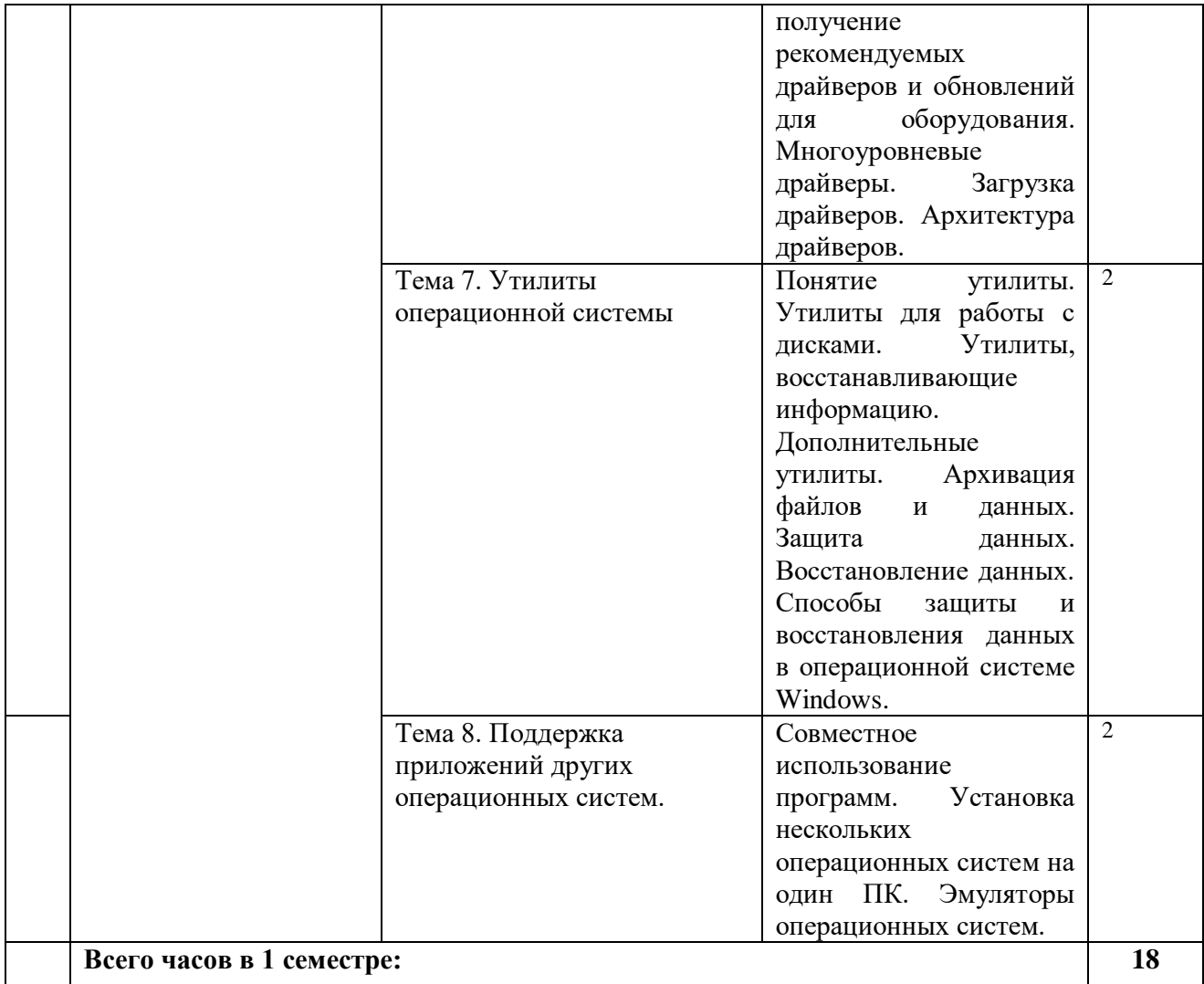

# 4.2.3. Лабораторный практикум

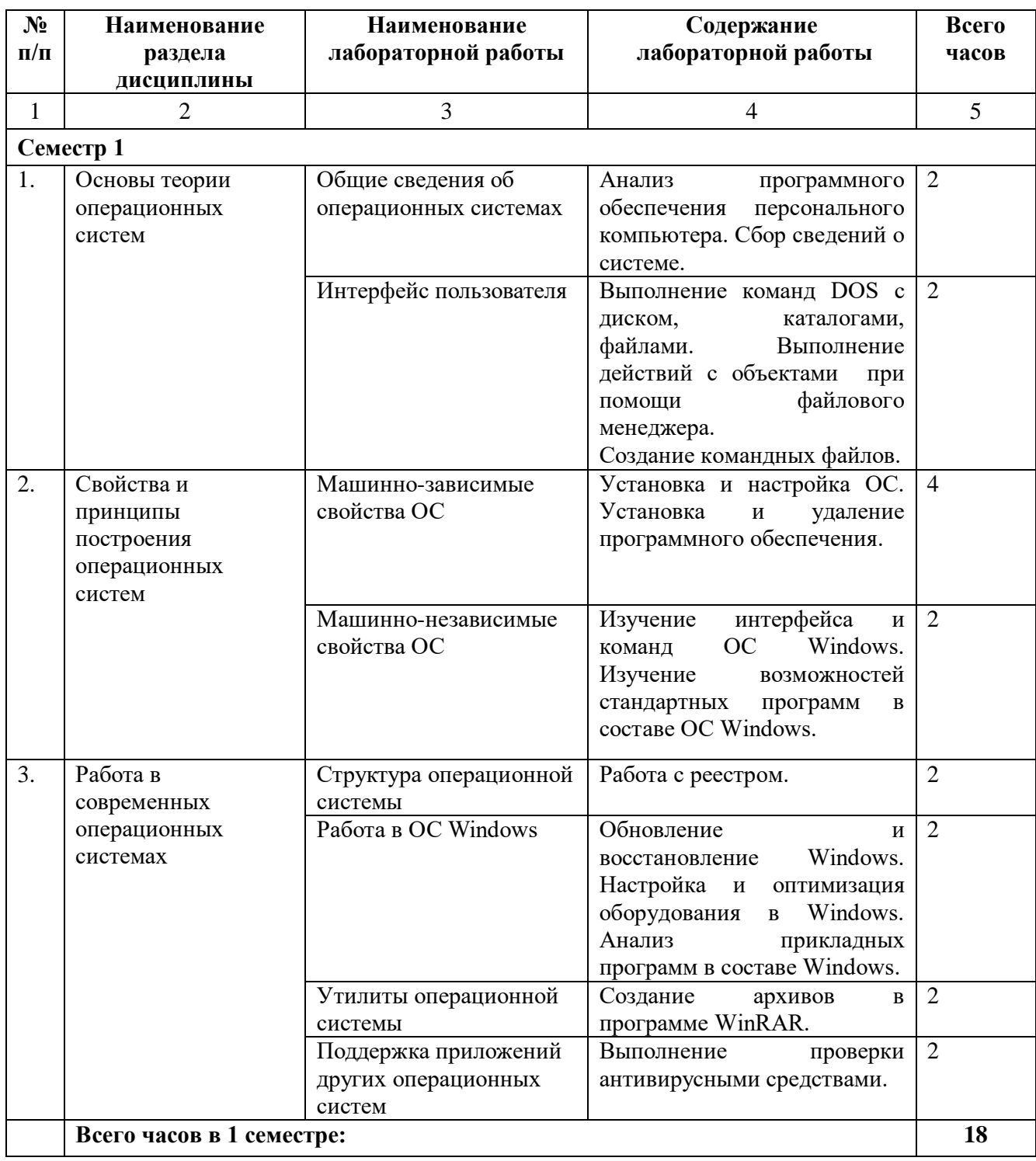

# **4.2.4. Практические занятия**

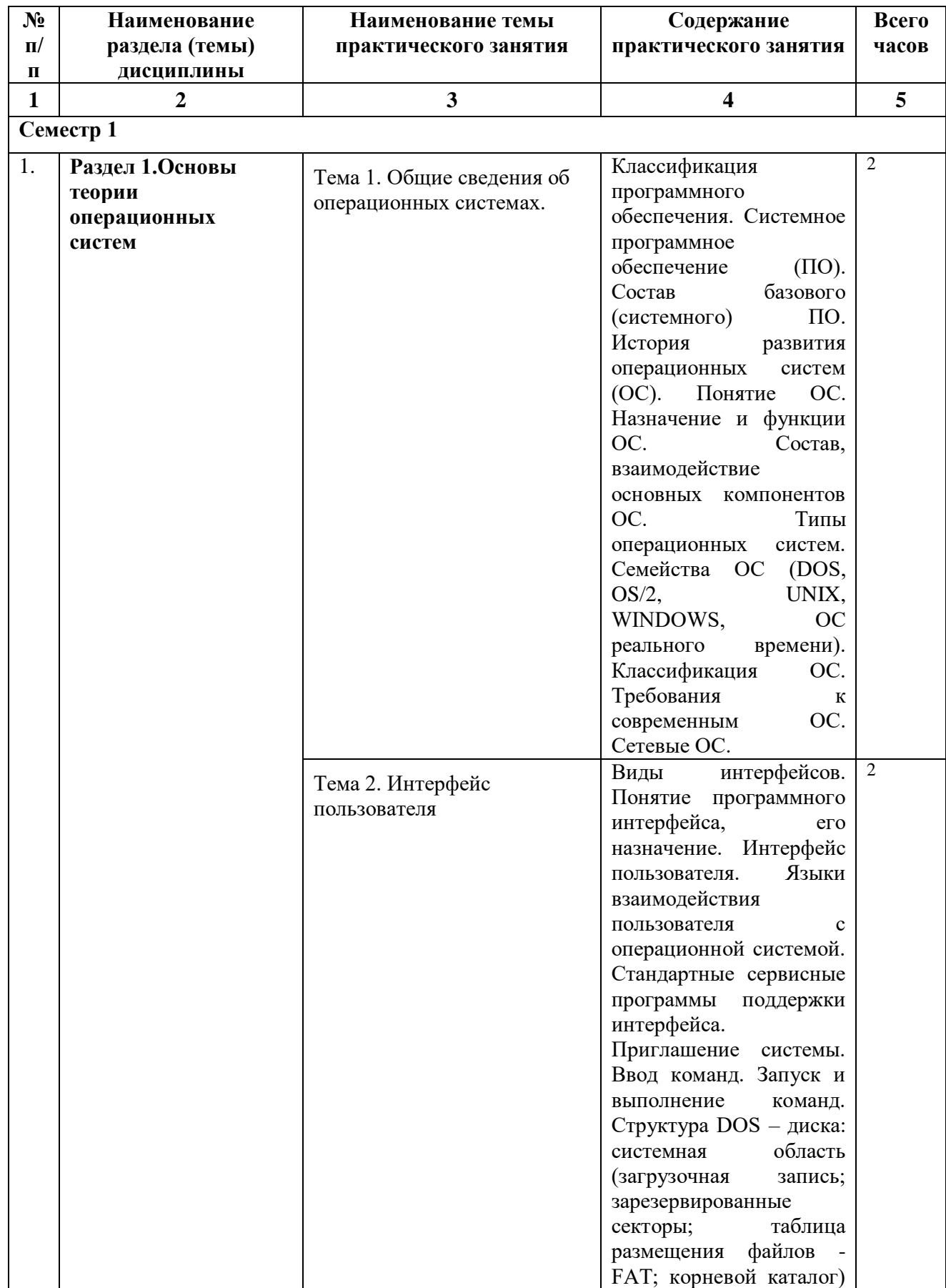

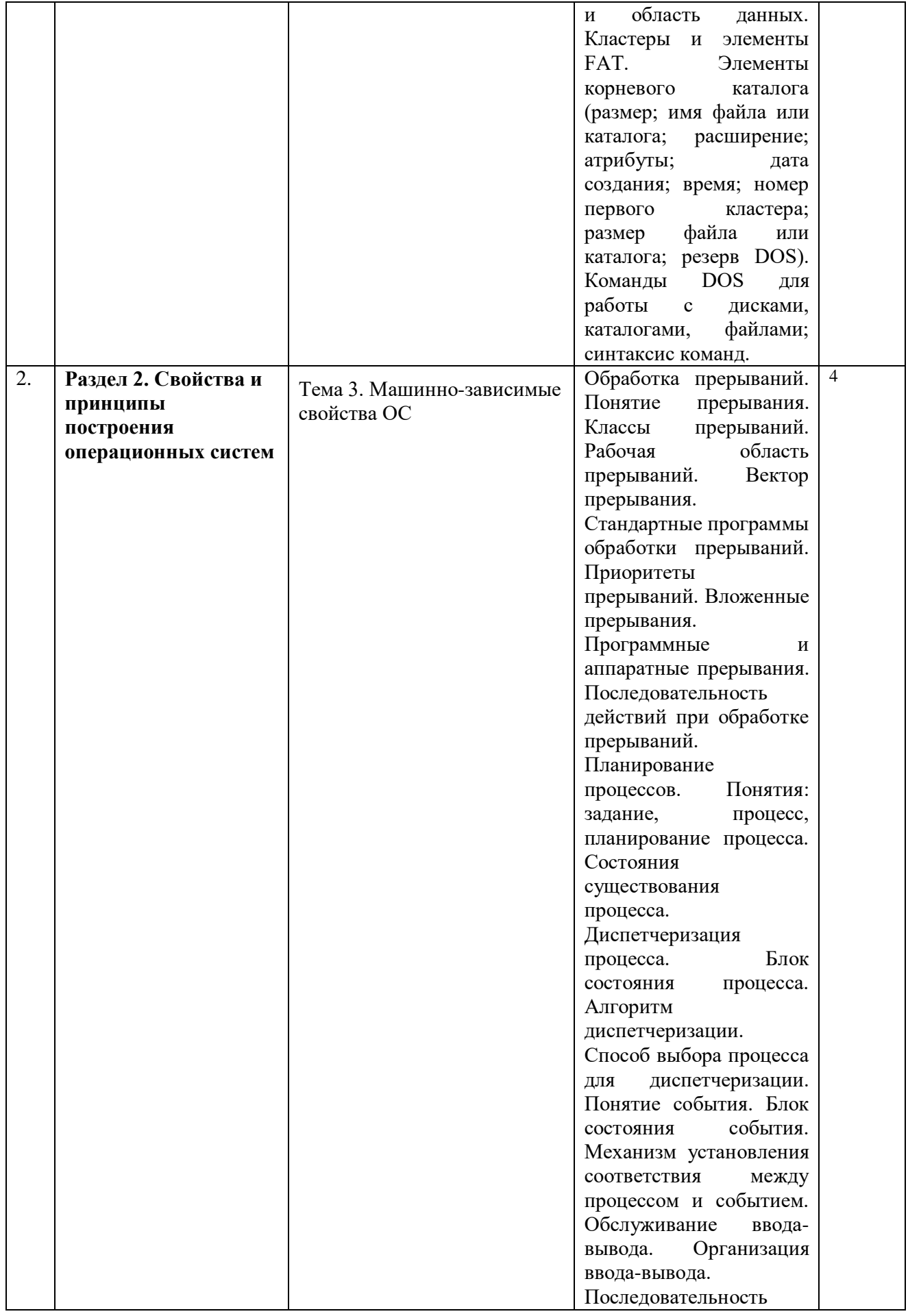

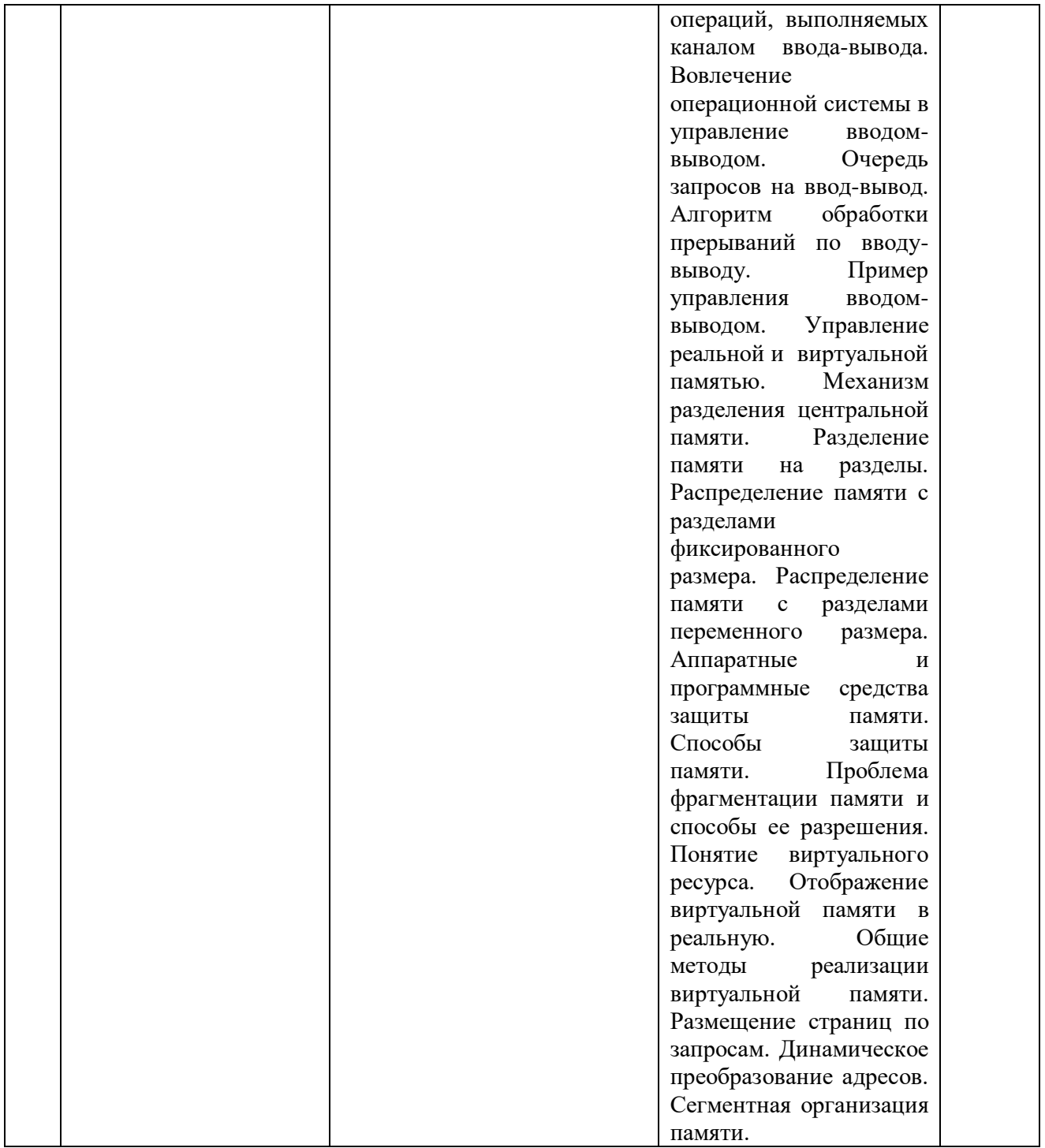

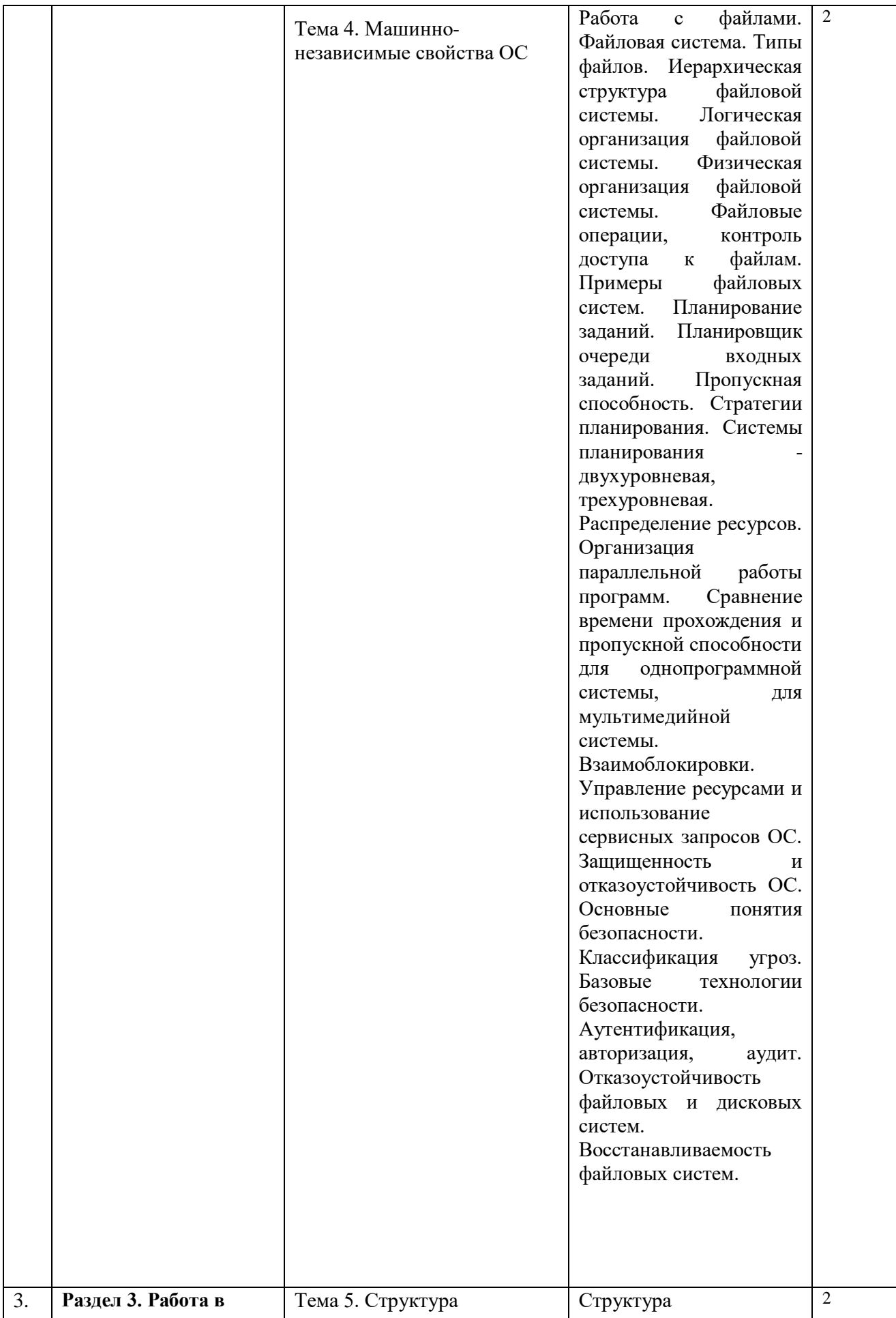

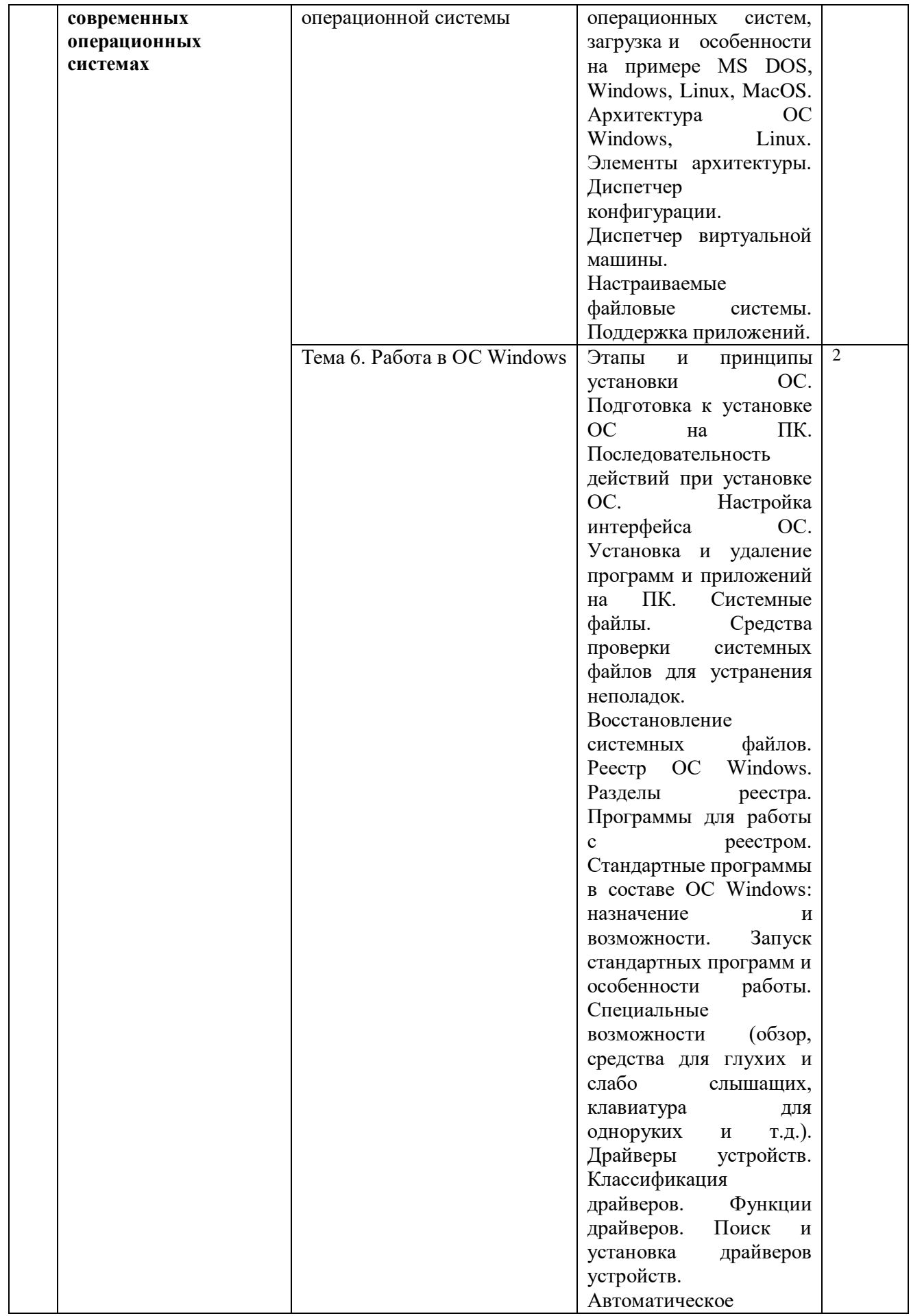

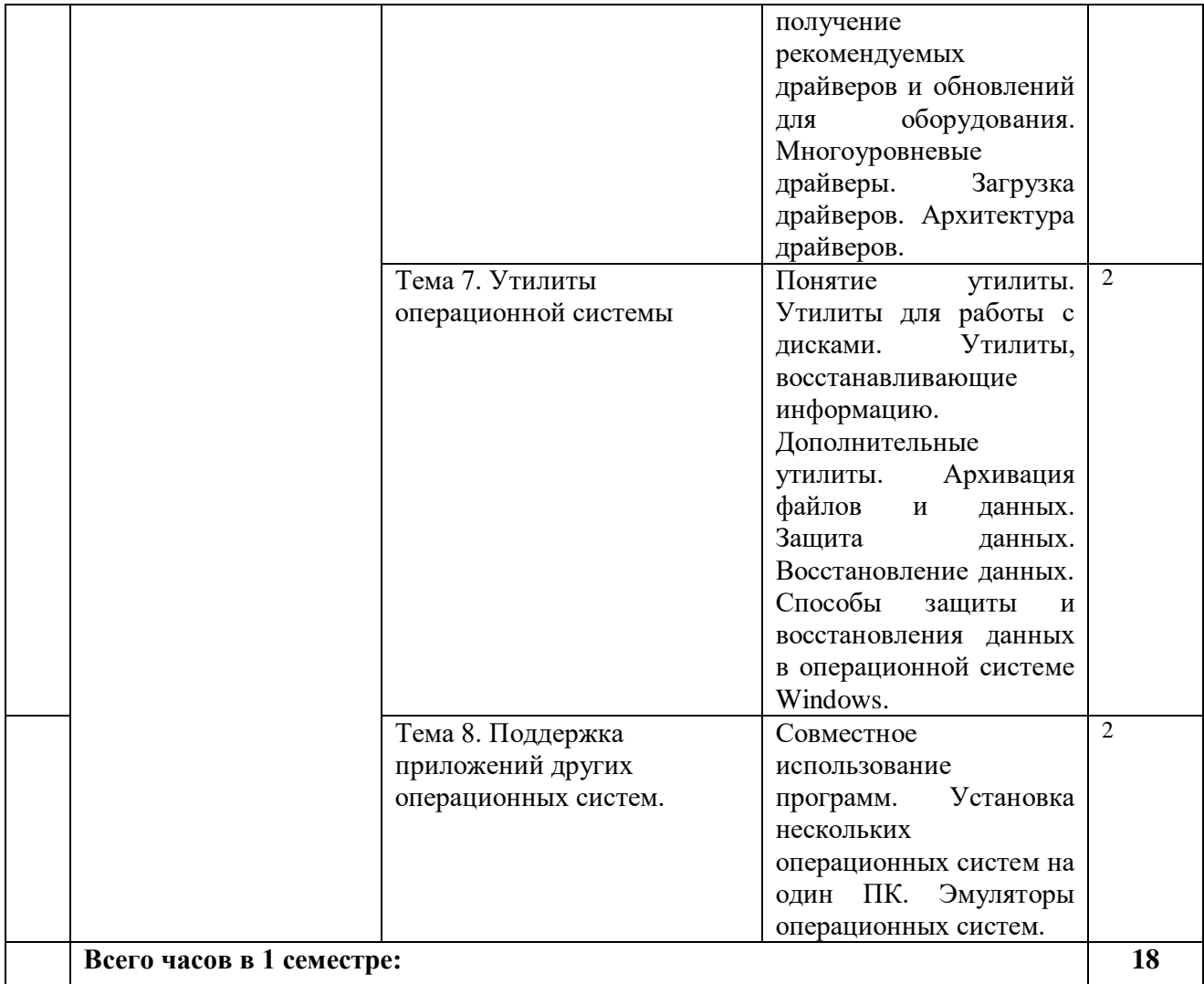

# **4.3. САМОСТОЯТЕЛЬНАЯ РАБОТА ОБУЧАЮЩИХСЯ**

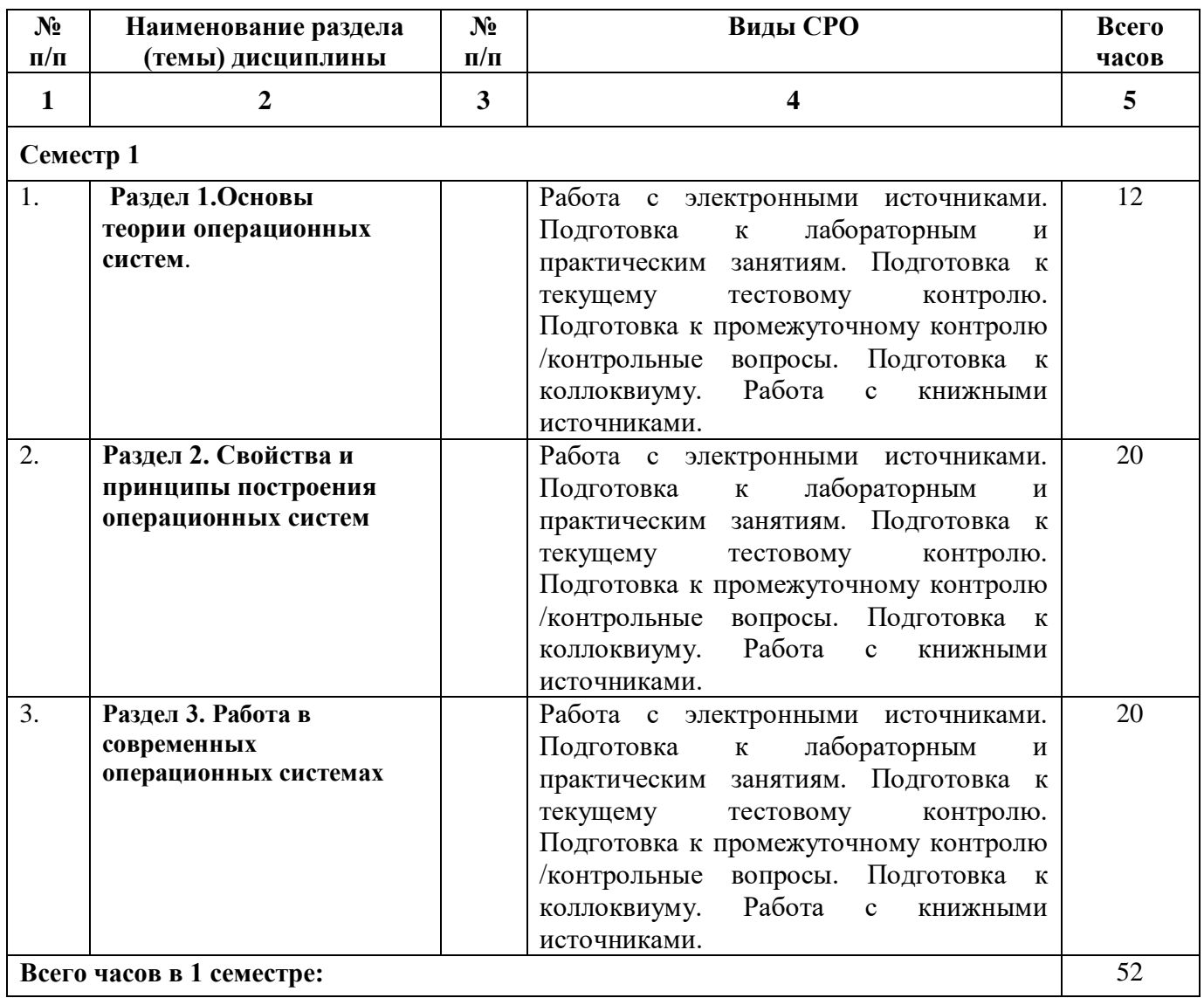

# **5. ПЕРЕЧЕНЬ УЧЕБНО-МЕТОДИЧЕСКОГО ОБЕСПЕЧЕНИЯ ДЛЯ САМОСТОЯТЕЛЬНОЙ РАБОТЫ ОБУЧАЮЩИХСЯ ПО ДИСЦИПЛИНЕ**

#### **5.1. Методические указания для подготовки обучающихся к лекционным занятиям**

Лекция является основной формой обучения в высшем учебном заведении. Записи лекций в конспектах должны быть избирательными, полностью следует записывать только определения. В конспекте рекомендуется применять сокращение слов, что ускоряет запись. Вопросы, возникающие в ходе лекции, рекомендуется записывать на полях и после окончания лекции обратиться за разъяснением к преподавателю.

Работа над конспектом лекции осуществляется по этапам:

- повторить изученный материал по конспекту;
- непонятные положения отметить на полях и уточнить;
- неоконченные фразы, пропущенные слова и другие недочеты в записях устранить, пользуясь материалами из учебника и других источников;
- завершить техническое оформление конспекта (подчеркивания, выделение главного, выделение разделов, подразделов и т.п.).

Самостоятельную работу следует начинать с доработки конспекта, желательно в тот же день, пока время не стерло содержание лекции из памяти. Работа над конспектом не должна заканчиваться с прослушивания лекции. После лекции, в процессе самостоятельной работы, перед тем, как открыть тетрадь с конспектом, полезно мысленно восстановить в памяти содержание лекции, вспомнив ее структуру, основные положения и выводы.

С целью доработки необходимо прочитать записи, восстановить текст в памяти, а также исправить описки, расшифровать не принятые ранее сокращения, заполнить пропущенные места, понять текст, вникнуть в его смысл. Далее прочитать материал по рекомендуемой литературе, разрешая в ходе чтения, возникшие ранее затруднения, вопросы, а также дополнения и исправляя свои записи. Записи должны быть наглядными, для чего следует применять различные способы выделений. В ходе доработки конспекта углубляются, расширяются и закрепляются знания, а также дополняется, исправляется и совершенствуется конспект. Еще лучше, если вы переработаете конспект, дадите его в новой систематизации записей. Это, несомненно, займет некоторое время, но материал вами будет хорошо проработан, а конспективная запись его приведена в удобный для запоминания вид. Введение заголовков, скобок, обобщающих знаков может значительно повысить качество записи. Этому может служить также подчеркивание отдельных мест конспекта красным карандашом, приведение на полях или на обратной стороне листа краткой схемы конспекта и др.

Подготовленный конспект и рекомендуемая литература используется при подготовке к практическому занятию. Подготовка сводится к внимательному прочтению учебного материала, к выводу с карандашом в руках всех утверждений и формул, к решению примеров, задач, к ответам на вопросы, предложенные в конце лекции преподавателем или помещенные в рекомендуемой литературе. Примеры, задачи, вопросы по теме являются средством самоконтроля.

Непременным условием глубокого усвоения учебного материала является знание основ, на которых строится изложение материала. Обычно преподаватель напоминает, какой ранее изученный материал и в какой степени требуется подготовить к очередному занятию. Эта рекомендация, как и требование систематической и серьезной работы над всем лекционным курсом, подлежит безусловному выполнению. Потери логической связи как внутри темы, так и между ними приводит к негативным последствиям: материал учебной дисциплины перестает основательно восприниматься, а творческий труд подменяется утомленным переписыванием. Обращение к ранее изученному материалу не только помогает восстановить в памяти известные положения, выводы, но и приводит разрозненные знания в систему, углубляет и расширяет их. Каждый возврат к старому материалу позволяет найти в нем что-то новое, переосмыслить его с иных позиций, определить для него наиболее подходящее место в уже имеющейся системе знаний. Неоднократное обращение к пройденному материалу является наиболее рациональной формой приобретения и закрепления знаний. Очень полезным, но, к сожалению, еще мало используемым в практике самостоятельной работы, является предварительное ознакомление с учебным материалом. Даже краткое, беглое знакомство с материалом очередной лекции дает многое. Обучающиеся получают общее представление о ее содержании и структуре, о главных и второстепенных вопросах, о терминах и определениях. Все это облегчает работу на лекции и делает ее целеустремленной.

#### **5.2. Методические указания для подготовки обучающихся к лабораторным занятиям**

Ведущей дидактической целью лабораторных занятий является систематизация и обобщение знаний по изучаемой теме, приобретение практических навыков по тому или другому разделу курса, закрепление полученных теоретических знаний. Лабораторные работы сопровождают и поддерживают лекционный курс. Подготовка к лабораторным занятиям и практикумам носит различный характер, как по содержанию, так и по сложности исполнения.

Многие лабораторные занятия требуют большой исследовательской работы, изучения дополнительной научной литературы. Прежде чем приступить к выполнению такой работы, обучающемуся необходимо ознакомиться обстоятельно с содержанием задания, уяснить его, оценить с точки зрения восприятия и запоминания все составляющие его компоненты. Это очень важно, так как при проработке соответствующего материала по конспекту лекции или по рекомендованной литературе могут встретиться определения, факты, пояснения, которые не относятся непосредственно к заданию. Обучающийся должен хорошо знать и понимать содержание задания, чтобы быстро оценить и отобрать нужное из читаемого. Далее, в соответствии со списком рекомендованной литературы, необходимо отыскать материал к данному заданию по всем пособиям.

Весь подобранный материал нужно хотя бы один раз прочитать или внимательно просмотреть полностью. По ходу чтения помечаются те места, в которых содержится ответ на вопрос, сформулированный в задании. Читая литературу по теме, обучающийся должен мысленно спрашивать себя, на какой вопрос задания отвечает тот или иной абзац прорабатываемого пособия. После того, как материал для ответов подобран, желательно хотя бы мысленно, а лучше всего устно или же письменно, ответить на все вопросы. В случае если обнаружится пробел в знаниях, необходимо вновь обратиться к литературным источникам и проработать соответствующий раздел. Только после того, как преподаватель убедится, что обучающийся хорошо знает необходимый теоретический материал, что его ответы достаточно аргументированы и доказательны, можно считать обучающегося подготовленным к выполнению лабораторных работ.

#### **5.3. Методические указания для подготовки обучающихся к практическим занятиям**

В процессе подготовки к практическим занятиям обучающиеся закрепляют полученные ранее теоретические знания, приобретают навыки их практического применения, опыт рациональной организации учебной работы.

Подготовку к практическому занятию каждый обучающийся должен начать с ознакомления с планом практического занятия, который отражает содержание предложенной темы. Тщательное продумывание и изучение вопросов плана основывается на проработке текущего материала, а затем изучение обязательной и дополнительной литературы, рекомендованной к данной теме.

Все новые понятия по изучаемой теме необходимо выучить наизусть и внести в глоссарий, который целесообразно вести с самого начала изучения курса. Результат такой работы должен проявиться в способности обучающегося свободно ответить на теоретические вопросы, его выступлении и участии в коллективном обсуждении вопросов изучаемой темы,

правильном выполнении практических заданий. Предлагается следующая опорная схема подготовки к практическим занятиям.

Обучающийся при подготовке к практическому занятию может консультироваться с преподавателем и получать от него наводящие разъяснения, задания для самостоятельной работы.

1. Ознакомление с темой практического занятия. Выделение главного (основной темы) и второстепенного (подразделы, частные вопросы темы).

2. Освоение теоретического материала по теме с опорой на лекционный материал, учебник и другие учебные ресурсы. Самопроверка: постановка вопросов, затрагивающих основные термины, определения и положения по теме, и ответы на них.

3. Выполнение практического задания. Обнаружение основных трудностей, их решение с помощью дополнительных интеллектуальных усилий и/или подключения дополнительных источников информации.

4. Решение типовых заданий расчетно-графической работы.

#### **5.4. Методические указания по самостоятельной работе обучающегося**

Самостоятельная работа обучающегося предполагает различные формы индивидуальной учебной деятельности: конспектирование научной литературы, сбор и анализ практического материала в СМИ, проектирование, выполнение тематических и творческих заданий и пр. Выбор форм и видов самостоятельной работы определяется индивидуально-личностным подходом к обучению совместно преподавателем и обучающимся. Формы текущего контроля успеваемости и промежуточной аттестации обучающихся.

Содержание внеаудиторной самостоятельной работы обучающегося по дисциплине «Операционные системы» включает в себя следующие виды деятельности:

- работа с электронными источниками;
- подготовка к лабораторным и практическим занятиям;
- подготовка к текущему тестовому контролю;
- подготовка к промежуточному контролю /контрольные вопросы
- подготовка к коллоквиуму;
- работа с книжными источниками.

Самостоятельная работа с учебниками, учебными пособиями, научной, справочной и популярной литературой, материалами периодических изданий и Интернета, статистическими данными является наиболее эффективным методом получения знаний, позволяет значительно активизировать процесс овладения информацией, способствует более глубокому усвоению изучаемого материала, формирует у обучающихся свое отношение к конкретной проблеме.

Более глубокому раскрытию вопросов способствует знакомство с дополнительной литературой, рекомендованной преподавателем по каждой теме семинарского или практического занятия, что позволяет студентам проявить свою индивидуальность в рамках выступления на данных занятиях, выявить широкий спектр мнений по изучаемой проблеме.

Тестирование представляет собой средство контроля усвоения учебного материала темы или раздела дисциплины. При самостоятельной подготовке к тестированию студенту необходимо:

а) проработать информационный материал по дисциплине, проконсультироваться с преподавателем по вопросу выбора учебной литературы;

б) выяснить все условия тестирования заранее, узнать, сколько тестов будет предложено, сколько времени отводится на тестирование, какова система оценки результатов и т.д.

в) приступая к работе с тестами, внимательно и до конца прочитать вопрос и предлагаемые варианты ответов, выбрать правильные (их может быть несколько).

г) в процессе решения желательно применять несколько подходов в решении задания, это позволяет максимально гибко оперировать методами решения, находя каждый раз оптимальный вариант.

д) если встретился чрезвычайно трудный вопрос, не тратить много времени на него, перейти к другим тестам, вернутся к трудному вопросу в конце.

е) обязательно оставить время для проверки ответов, чтобы избежать механических ошибок.

Коллоквиумом называется форма промежуточного контроля знаний обучающегося, которая проводится в виде собеседовании преподавателя и обучающегося по самостоятельно подготовленной теме. Целью коллоквиума является формирование у обучающегося навыков анализа теоретических проблем на основе самостоятельного изучения учебной и научной литературы.

Подготовка к коллоквиуму начинается с установочной консультации преподавателя, на которой он разъясняет развернутую тематику проблемы, рекомендует литературу для изучения и объясняет процедуру проведения коллоквиума. При подготовке к коллоквиуму от обучающегося требуется:

- владение изученным в ходе учебного процесса материалом, относящимся к рассматриваемой проблеме;
- знание разных точек зрения, высказанных в экономической литературе по соответствующей проблеме, умение сопоставлять их между собой;
- наличие собственного мнения по обсуждаемым вопросам и умение его аргументировать.

#### **Промежуточная аттестация**

По итогам 1 семестра проводится экзамен. При подготовке к сдаче экзамена рекомендуется пользоваться материалами лабораторных и практических занятий и материалами, изученными в ходе текущей самостоятельной работы.

По итогам обучения проводится экзамен, к которому допускаются обучающиеся, имеющие положительные результаты по защите лабораторных работ**.**

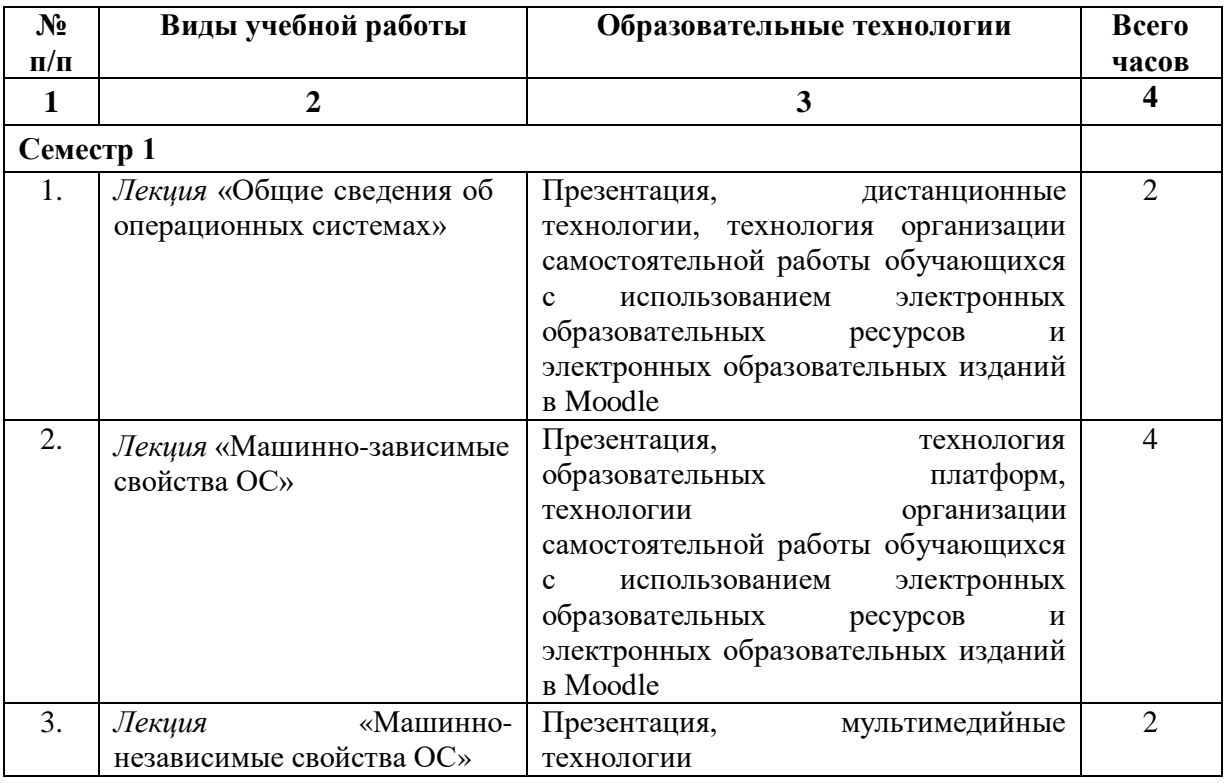

# **6. ОБРАЗОВАТЕЛЬНЫЕ ТЕХНОЛОГИИ**

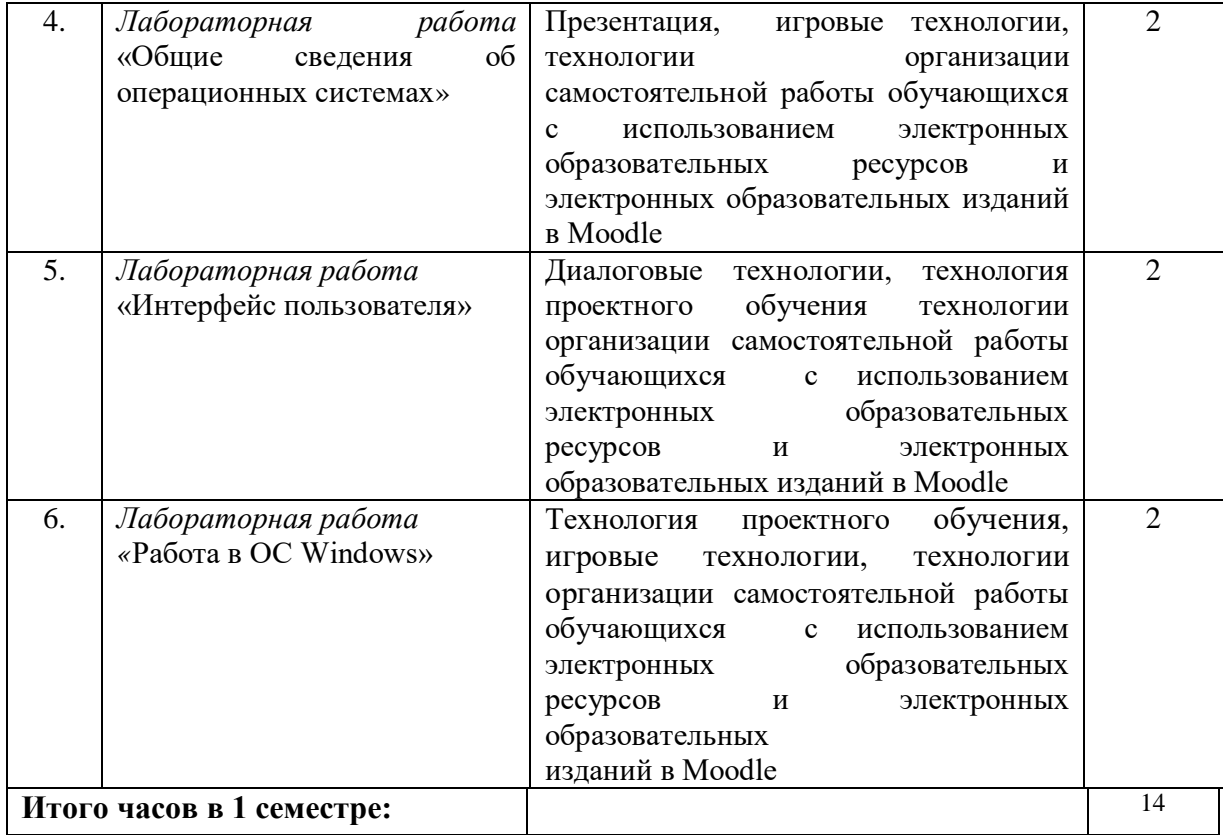

# **7. УЧЕБНО-МЕТОДИЧЕСКОЕ И ИНФОРМАЦИОННОЕ ОБЕСПЕЧЕНИЕ ДИСЦИПЛИНЫ**

# **7.1. Перечень основной и дополнительной учебной литературы**

# **Основная литература**

- 1. Назаров, С. В. Современные операционные системы : учебное пособие / С. В. Назаров, А. И. Широков. — 3-е изд. — Москва, Саратов : Интернет-Университет Информационных Технологий (ИНТУИТ), Ай Пи Ар Медиа, 2020. — 351 c. — ISBN 978-5-4497-0385-9. — Текст : электронный // Цифровой образовательный ресурс IPR SMART : [сайт]. — URL:<https://www.iprbookshop.ru/89474.html>
- 2. Операционные системы : учебное пособие к проведению исследовательских лабораторных работ / составители Е. О. Ткачук. — Ростов-на-Дону : Северо-Кавказский филиал Московского технического университета связи и информатики, 2018. — 127 c. — Текст : электронный // Цифровой образовательный ресурс IPR SMART : [сайт]. — URL: <https://www.iprbookshop.ru/89518.html>
- 3. Кобылянский, В. Г. Операционные системы, среды и оболочки : учебное пособие / В. Г. Кобылянский. — Новосибирск : Новосибирский государственный технический университет, 2018. — 80 c. — ISBN 978-5-7782-3517-5. — Текст : электронный // Цифровой образовательный ресурс IPR SMART : [сайт]. — URL: <https://www.iprbookshop.ru/91285.html>
- 4. Операционные системы : учебное пособие для бакалавров / составители И. В. Винокуров. — Москва : Ай Пи Ар Медиа, 2022. — 133 c. — ISBN 978-5-4497-1406-0. — Текст : электронный // Цифровой образовательный ресурс IPR SMART : [сайт]. — URL: <https://www.iprbookshop.ru/115696.html>
- 5. Замятин, А. В. Операционные системы : учебное пособие / А. В. Замятин, С. П. Сущенко. — Томск : Издательство Томского государственного университета, 2020. — 220 c. — ISBN 978-5-94621-935-8. — Текст : электронный // Цифровой образовательный ресурс IPR SMART : [сайт]. — URL:<https://www.iprbookshop.ru/116810.html>
- 6. Куль, Т. П. Операционные системы : учебное пособие / Т. П. Куль. Минск : Республиканский институт профессионального образования (РИПО), 2019. — 311 c. — ISBN 978-985-503-940-3. — Текст : электронный // Цифровой образовательный ресурс IPR SMART : [сайт]. — URL:<https://www.iprbookshop.ru/93431.html>
- 7. Сафонов, В. О. Основы современных операционных систем : учебное пособие / В. О. Сафонов. — 3-е изд. — Москва : Интернет-Университет Информационных Технологий (ИНТУИТ), Ай Пи Ар Медиа, 2020. — 826 c. — ISBN 978-5-4497-0552-5. — Текст : электронный // Цифровой образовательный ресурс IPR SMART : [сайт]. — URL: <https://www.iprbookshop.ru/94855.html>

# **Дополнительная литература**

- 1. Мезенцева, Е. М. Операционные системы : лабораторный практикум / Е. М. Мезенцева, О. С. Коняева, С. В. Малахов. — Самара : Поволжский государственный университет телекоммуникаций и информатики, 2017. — 214 c. — Текст : электронный // Цифровой образовательный ресурс IPR SMART : [сайт]. — URL: <https://www.iprbookshop.ru/75395.html>
- 2. Басыня, Е. А. Операционные системы : учебно-методическое пособие / Е. А. Басыня, А. В. Сафронов. — Новосибирск : Новосибирский государственный технический университет, 2016. — 84 c. — ISBN 978-5-7782-3106-1. — Текст : электронный // Цифровой образовательный ресурс IPR SMART : [сайт]. — URL: <https://www.iprbookshop.ru/91630.html>
- 3. Попов, А. А. Операционные системы : лабораторный практикум / А. А. Попов, П. С. Шаталов, М. А. Масюк ; под редакцией Г. А. Доррер. — Красноярск : Сибирский государственный университет науки и технологий имени академика М.Ф. Решетнева, 2020. — 80 c. — Текст : электронный // Цифровой образовательный ресурс IPR SMART : [сайт]. — URL:<https://www.iprbookshop.ru/107209.html>
- 4. Безсмертный, Б. В. Основы администрирования в операционной системе FreeBSD (UNIX) : учебное пособие / Б. В. Безсмертный, А. Ф. Задорожный. — Новосибирск : Новосибирский государственный архитектурно-строительный университет (Сибстрин), ЭБС АСВ, 2019. — 89 c. — ISBN 978-5-7795-0877-3. — Текст : электронный // Цифровой образовательный ресурс IPR SMART : [сайт]. — URL: <https://www.iprbookshop.ru/107642.html>
- 5. Пиляй, А. И. Базы данных и операционные системы : учебно-методическое пособие / А. И. Пиляй, А. М. Якубович. — Москва : МИСИ-МГСУ, ЭБС АСВ, 2021. — 46 c. — ISBN 978-5-7264-2951-9. — Текст : электронный // Цифровой образовательный ресурс IPR SMART : [сайт]. — URL:<https://www.iprbookshop.ru/122820.html>

# **Методическая литература**

# **7.2. Перечень ресурсов информационно-телекоммуникационной сети «Интернет»**

[http://elibrary.ru](http://elibrary.ru/) - Научная электронная библиотека.

# **7.3. Информационные технологии, лицензионное программное обеспечение**

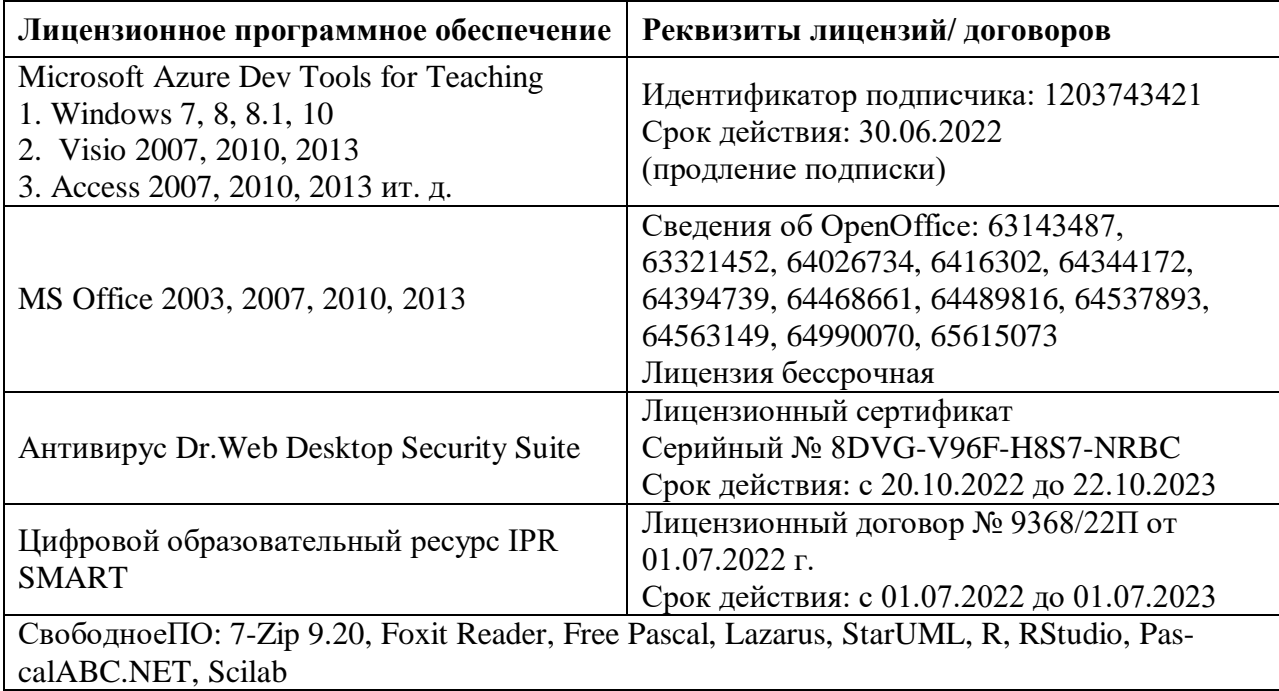

# **8. МАТЕРИАЛЬНО-ТЕХНИЧЕСКОЕ ОБЕСПЕЧЕНИЕ ДИСЦИПЛИНЫ**

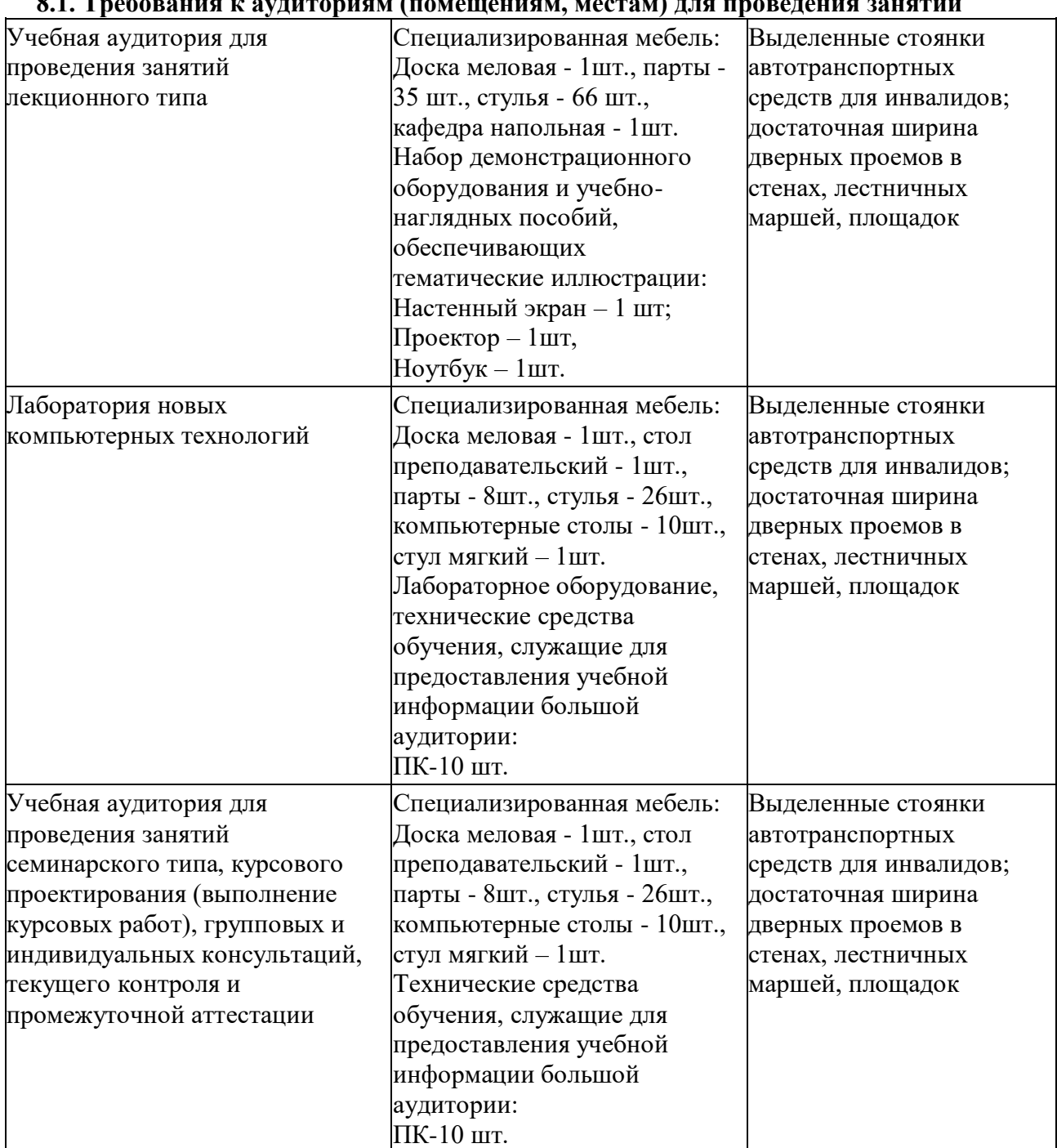

#### **8.1. Требования к аудиториям (помещениям, местам) для проведения занятий**

**Помещение для самостоятельной работы. Библиотечно-издательский центр.**

**Отдел обслуживания печатными изданиями**

Специализированная мебель:

Рабочие столы на 1 место – 21 шт.

Стулья – 55 шт.

Набор демонстрационного оборудования и учебно-наглядных пособий, обеспечивающих тематические иллюстрации:

Экран настенный – 1 шт. Проектор – 1 шт. Ноутбук – 1 шт.

# **Информационно-библиографический отдел**.

Специализированная мебель: Рабочие столы на 1 место - 6 шт. Стулья - 6 шт. Компьютерная техника с возможностью подключения к сети «Интернет» и обеспечением доступа в электронную информационно-образовательную среду ФГБОУ ВО «СевКавГА»: Персональный компьютер – 1шт. Cканер – 1шт. МФУ – 1шт.

# **Отдел обслуживания электронными изданиями**

Специализированная мебель: Рабочие столы на 1 место – 24 шт. Стулья – 24 шт. Набор демонстрационного оборудования и учебно-наглядных пособий, обеспечивающих тематические иллюстрации: Интерактивная система – 1 шт. Монитор – 21 шт. Сетевой терминал –18 шт.  $\Pi K - 3$  шт.  $M\Phi$ У – 2 шт. **Принтер – 1шт.**

# **8.2. Требования к оборудованию рабочих мест преподавателя и обучающихся**

1. Рабочее место преподавателя, оснащенное компьютером с доступом в Интернет.

2. Рабочие места обучающихся, оснащенные компьютерами с доступом в Интернет, предназначенные для работы в электронной образовательной среде.

# **8.3. Требования к специализированному оборудованию**

*-* нет.

# **9. ОСОБЕННОСТИ РЕАЛИЗАЦИИ ДИСЦИПЛИНЫ ДЛЯ ИНВАЛИДОВ И ЛИЦ С ОГРАНИЧЕННЫМИ ВОЗМОЖНОСТЯМИ ЗДОРОВЬЯ**

Для обеспечения образования инвалидов и обучающихся с ограниченными возможностями здоровья разрабатывается (в случае необходимости) адаптированная образовательная программа, индивидуальный учебный план с учетом особенностей их психофизического развития и состояния здоровья, в частности применяется индивидуальный подход к освоению дисциплины, индивидуальные задания: рефераты, письменные работы и, наоборот, только устные ответы и диалоги, индивидуальные консультации, использование диктофона и других записывающих средств для воспроизведения лекционного и семинарского материала.

В целях обеспечения обучающихся инвалидов и лиц с ограниченными возможностями здоровья комплектуется фонд основной учебной литературой, адаптированной к ограничению электронных образовательных ресурсов, доступ к которым организован в БИЦ Академии. В библиотеке проводятся индивидуальные консультации для данной категории пользователей, оказывается помощь в регистрации и использовании сетевых и локальных электронных образовательных ресурсов, предоставляются места в читальном зале.

Приложение 1

# **ФОНД ОЦЕНОЧНЫХ СРЕДСТВ**

# **ПО ДИСЦИПЛИНЕ**

# **«ОПЕРАЦИОННЫЕ СИСТЕМЫ»**

# 1. ПАСПОРТ ФОНДА ОЦЕНОЧНЫХ СРЕДСТВ ПО ДИСЦИПЛИНЕ «Операционные системы»

#### 1. Компетенции, формируемые в процессе изучения дисциплины

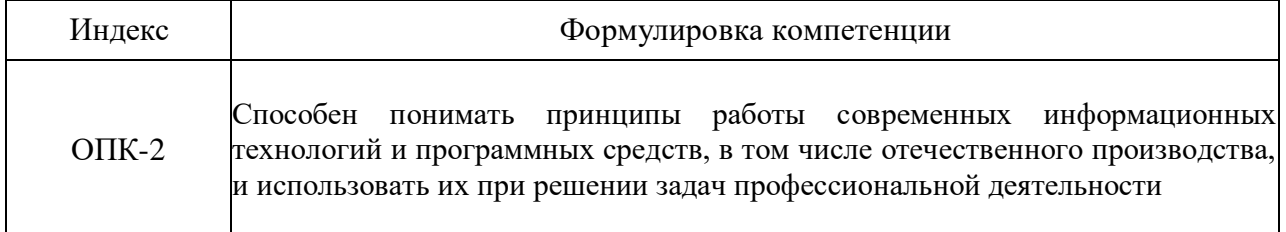

# 2. Этапы формирования компетенции в процессе освоения дисциплины

этапами формирования указанных компетенций, при Основными изучении обучающимися дисциплины, являются последовательное изучение содержательно связанных между собой разделов (тем) учебных занятий. Изучение каждого раздела (темы) предполагает овладение обучающимися необходимыми компетенциями. Результат аттестации обучающихся на различных этапах формирования компетенций показывает уровень освоения ими компетенций.

По этапное формирование компетенций прямо связано с местом дисциплины в образовательной программе.

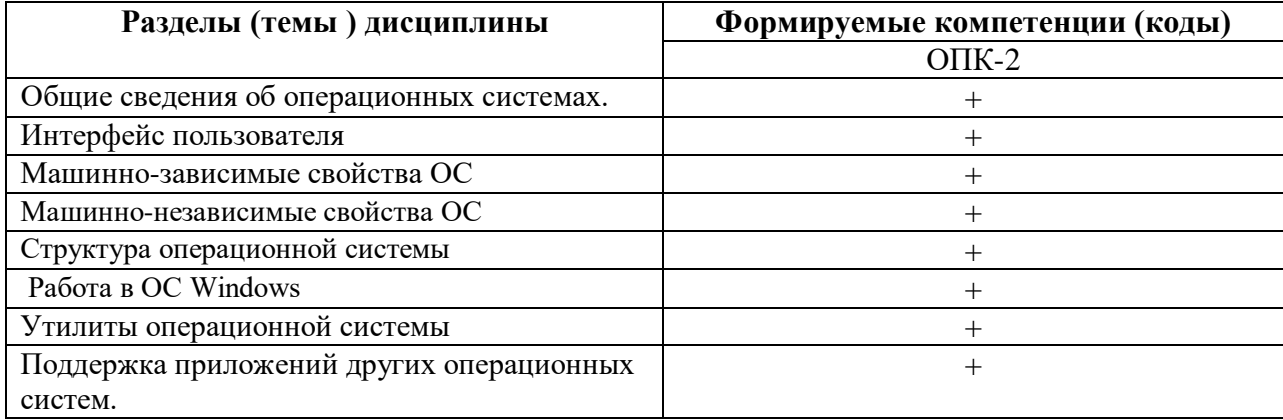

# 3. Показатели, критерии и средства оценивания компетенций, формируемых в процессе изучения дисциплины

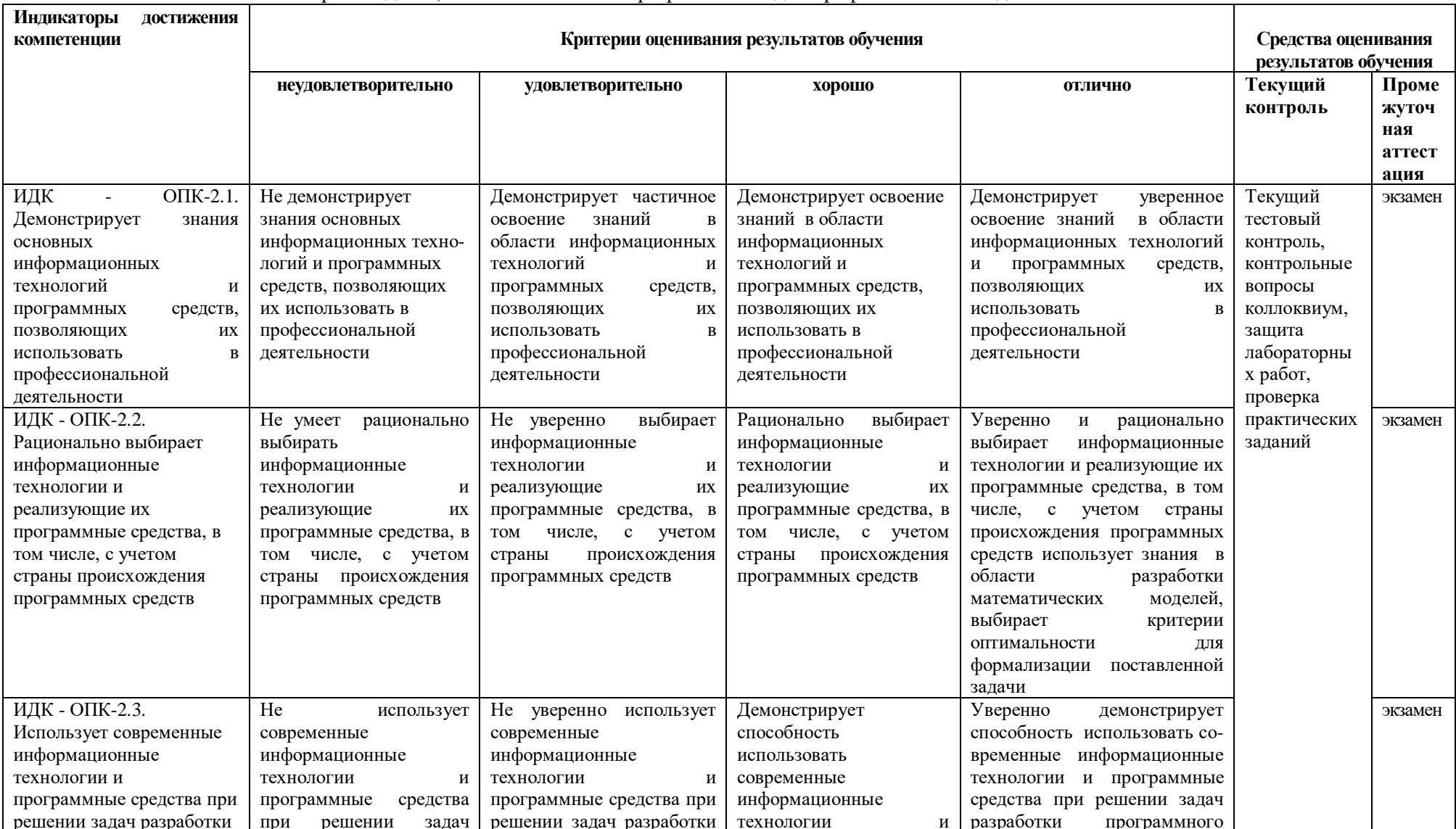

ОПК-2-Способен понимать принципы работы современных информационных технологий и программных средств, в том числе отечественного производства, и использовать их при решении задач профессиональной деятельности

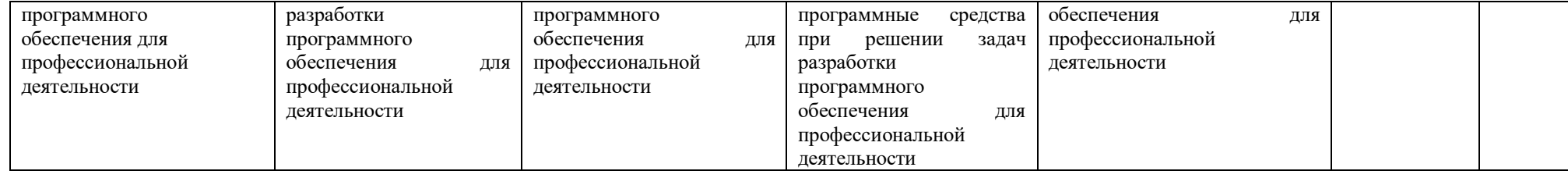

# **4. Комплект контрольно-оценочных средств по дисциплине « Операционные системы»**

# **Вопросы к экзамену по дисциплине «Операционные системы»**

- 1. Обновление операционной системы. Восстановление операционной системы.
- 2. Отличия переустановки ОС от восстановления ОС.
- 3. Назначение файлового менеджера. Приведите примеры файловых менеджеров.
- 4. Особенности работы с каталогами и файлами в FAR.
- 5. Назначение командной строки. Запуск командной строки.
- 6. Команды для работы с дисками (переход к другому диску).
- 7. Команды для работы с каталогами (переход к каталогу, создание, копирование,

переименование, просмотр, удаление).

8. Команды для работы с файлами (создание, копирование, переименование, просмотр, удаление, сортировка).

- 9. Виды программного обеспечения.
- 10. Назначение каждого вида ПО.
- 11. Программы, обязательные для работы ПК.
- 12. Понятие операционные системы.
- 13. Приведите примеры операционных систем.
- 14. Этапы установки ОС.
- 15. Понятие и функции интерфейса.
- 16. Способы настройки интерфейса.
- 17. Назначение командного (пакетного) файла
- 18. Типы командных файлов
- 19. Приложения для создания командных файлов.
- 20. Создание командных файлов.
- 21. Элементы интерфейса ОС.
- 22. Охарактеризуйте рабочий стол.
- 23. Виды меню, используемые в ОС.
- 24. Виды окон, используемые в ОС.
- 25. Способы создания ярлыка средствами ОС Windows. Отличия ярлыка от документов и папок.

26. Виды программного обеспечения. Приведите примеры из числа программ,

установленных на вашем ПК.

- 27. Способы установки и удаления программного обеспечения.
- 28. Порядок установки программы на компьютер.
- 29. Полное удаление программы с ПК.
- 30. На что указывает созданный для программы ярлык? Что произойдет с программой после удаления ярлыка?
- 31. Служебные программы в составе Windows.
- 32. Сведения об аппаратном и программном обеспечении компьютера.
- 33. Программы в составе стандартных: запуск и возможности.
- 34. Сведения об аппаратном и программном обеспечении компьютера.
- 35. Категории программ, размещенные в стандартных программах.
- 36. Обслуживание компьютера. Настройкой компьютера.
- 37. Прикладное программное обеспечение. Виды прикладного ПО.

Задачи .

1.Выполнить копирование файлов из папки abc в папку abc\123. Копировать все файлы, у которых в имени первый и последний символы 'M', а расширение имеет вид: \*.8dd. Здесь dd – текущая дата.

Пример: MabcM.817, где 17 – текущая дата.

2. Выполнить перемещение файлов из папки abc в папку abc\123. Перемещать все файлы, у которых в имени первый и последний символы 'T', а расширение имеет вид: \*.8mm. Здесь mm – номер текущего месяца года.

Пример: MabcM.812, где 12 – текущий месяц года (декабрь).

3.Создать папку (подпапку) с именем ddmm, где dd – текущая дата, а mm – текущий месяц года в папке abc. Скопировать файлы из папки abc в созданную папку. Перемещать все файлы, у которых в имени есть подстрока 'ss', а расширение имеет вид: \*.txt.

Пример имени файла: abcss1.txt, assbc2.txt.

4. Создать папку (подпапку) в папке abc с именем mmdd, где mm – текущий месяц года, а dd – текущая дата. Переместить файлы из папки abc в созданную папку. Перемещать все файлы, у которых в имени есть подстрока 'ks', а расширение имеет вид: \*.txt.

Пример имени файла: abcks1.txt, aksbc2.txt.

5.Создать папку (подпапку) в папке abc с именем mmyy, где mm – текущий месяц года, а yy – две последние цифры текущего года. Переместить файлы из папки abc в созданную папку. Перемещать все файлы, у которых в имени есть подстрока 'ks', а расширение имеет вид: \*.txt.

Пример имени файла: abcks1.txt, aksbc2.txt.

**6.**Создать папку (подпапку) в папке abc с именем yyyymm, где yyyy – текущий год, а mm – номер текущего месяца года. Скопировать файлы из папки abc в созданную папку. Копировать все файлы, у которых в имени есть подстрока 'ss', а расширение имеет вид: \*.txt.

Пример имени файла: abcss1.txt, assbc2.txt.

**7.**Выполнить перемещение файлов из папки abc в папку abc\123. Перемещать все файлы, у которых в имени первый и последний символы 'T', а расширение имеет вид: \*.1mm. Здесь mm – номер текущего месяца года.

Удалить в папке abc все файлы с расширением \*.1mm.

Пример: MabcM.110, где 10 – текущий месяц года (октябрь).

**8.**Выполнить перемещение файлов из папки abc в папку abc\123. Перемещать все файлы, у которых в имени не менее пяти символов и первые два символа текущая дата, а расширение имеет вид: \*.txt.

Удалить в папке abc все файлы с расширением \*.txt.

Пример: 13abcM.txt, где 13 – текущая дата.

**9.**Выполнить копирование файлов из папки abc в папку abc\123. Копировать все файлы, у которых в имени не менее пяти символов и первые два символа – это номер текущего месяца, а расширение имеет вид: \*.txt.

Удалить в папке abc все файлы, у которых в имени первые два символа номер текущего месяца.

Пример: 11abcM.txt, где 11 – текущий месяц года (ноябрь).

**10.**Выполнить удаление файлов из папки abc. Удалять все файлы, у которых в имени не менее пяти символов и последние два символа – это последние две цифры текущего года, а расширение имеет вид: \*.txt.

Пример: abcM20.txt, где 20 – последние две цифры текущего года.

#### **Билеты**

# СЕВЕРО-КАВКАЗСКАЯ ГОСУДАРСТВЕННАЯ АКАДЕМИЯ

Кафедра Общая информатика

2022- 2023 учебный год

Экзаменационный билет № **\_1\_\_\_**

по дисциплине Операционные системы

для обучающихся 1 курса направления подготовки *09.03.03 Прикладная информатика*

# ВОПРОСЫ:

- 1. Особенности работы с каталогами и файлами в FAR.
- 2. Порядок установки программы на компьютер.

3. **.**Выполнить перемещение файлов из папки abc в папку abc\123. Перемещать все файлы, у которых в имени не менее пяти символов и первые два символа текущая дата, а расширение имеет вид: \*.txt. Удалить в папке abc все файлы с расширением \*.txt. Пример: 13abcM.txt, где 13 – текущая дата.

Зав. кафедрой Эльканова Л.М.

# **Контрольные вопросы по дисциплине «Операционные системы»**

#### **Вопросы к разделу 1.**

- 1. Назовите программы в составе стандартных. Как их запустить?
- 2. Перечислите возможности стандартных программ.
- 3. Где можно посмотреть сведения об аппаратном и программном обеспечении компьютера?
- 4. Какие категории программ размещены в стандартных программах? Для чего они предназначены?
- 5. Что предполагает обслуживание компьютера?
- 6. Что понимается под настройкой компьютера?
- 7. Приведите примеры программ для обслуживания и настройки компьютера.
- 8. Что такое прикладное программное обеспечение?
- 9. На какие виды подразделяется прикладное ПО?

# Вопросы к разделу 2.

- 1. История ОС.
- 2. Понятие ОС. Функции операционных систем. Свойства операционных систем.
- 3. Классификация ОС.
- 4. Графический интерфейс. Значок. Ярлык. Папка. Мой компьютер.
- 5. Графический интерфейс. Рабочий стол. Корзина.
- 6. Системный реестр Windows.
- 7. BIOS. Функции BIOS.
- 8. Файловая система NTFS.
- 9. Типы файлов. Расширение. Формат.
- 10. Физическая организация файловой системы.
- 11. Логическая организация файловой системы.

# Вопросы к разделу 3.

- 1. Какие программы относятся к прикладному ПО общего назначения? Имеются ли такие программы в составе Windows?
- 2. Какие программы относятся к прикладному ПО специального назначения? Имеются ли такие программы в составе Windows?
- 3. Какие программы относятся к прикладному ПО профессионального уровня? Имеются ли такие программы в составе Windows?
- 4. Дайте определению архиву, архивации.
- 5. Назовите возможности программы-архиватора.
- 6. Приведите примеры программ для работы с архивами.
- 7. Какие виды архивов можно создать с помощью программы-архиватора?
- 8. Назовите способы создания архива.
- 9. В чем состоит назначение антивирусных программных средств?
- 10. Приведите примеры программ для ОС семейства Windows, Unix, Mac OS.
- 11. Сколько антивирусных средств можно использовать на одном компьютере?
- 12. Существуют ли антивирусные средства для работы в сети?
- 13. Какие действия предусмотрены по отношению к зараженным файлам в составе антивирусной программы?

# Тематика лабораторных работ по дисциплине «Операционные системы»

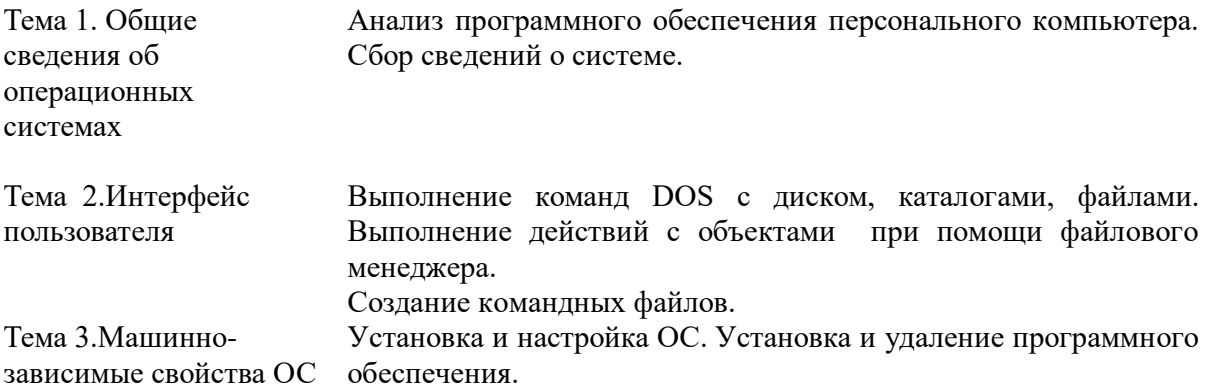

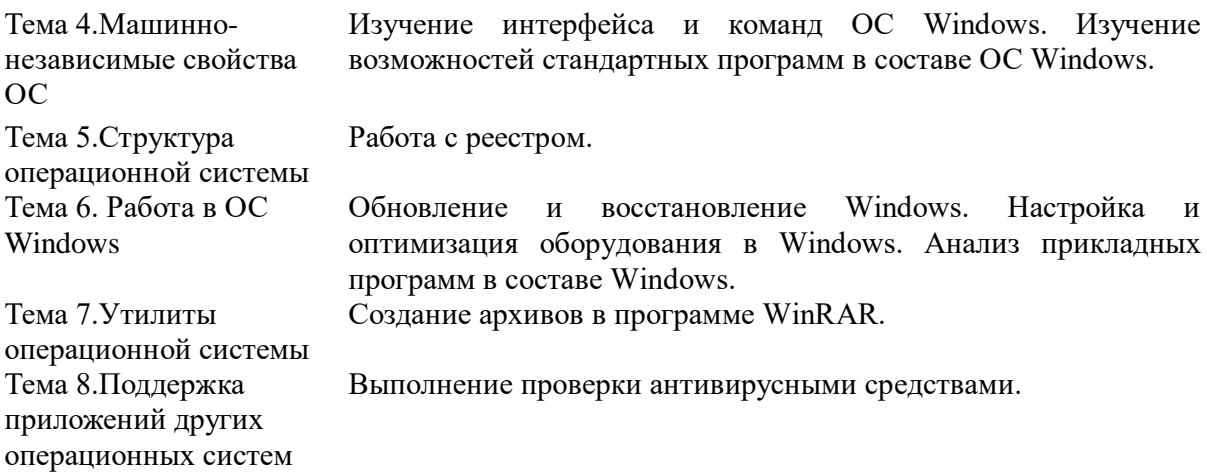

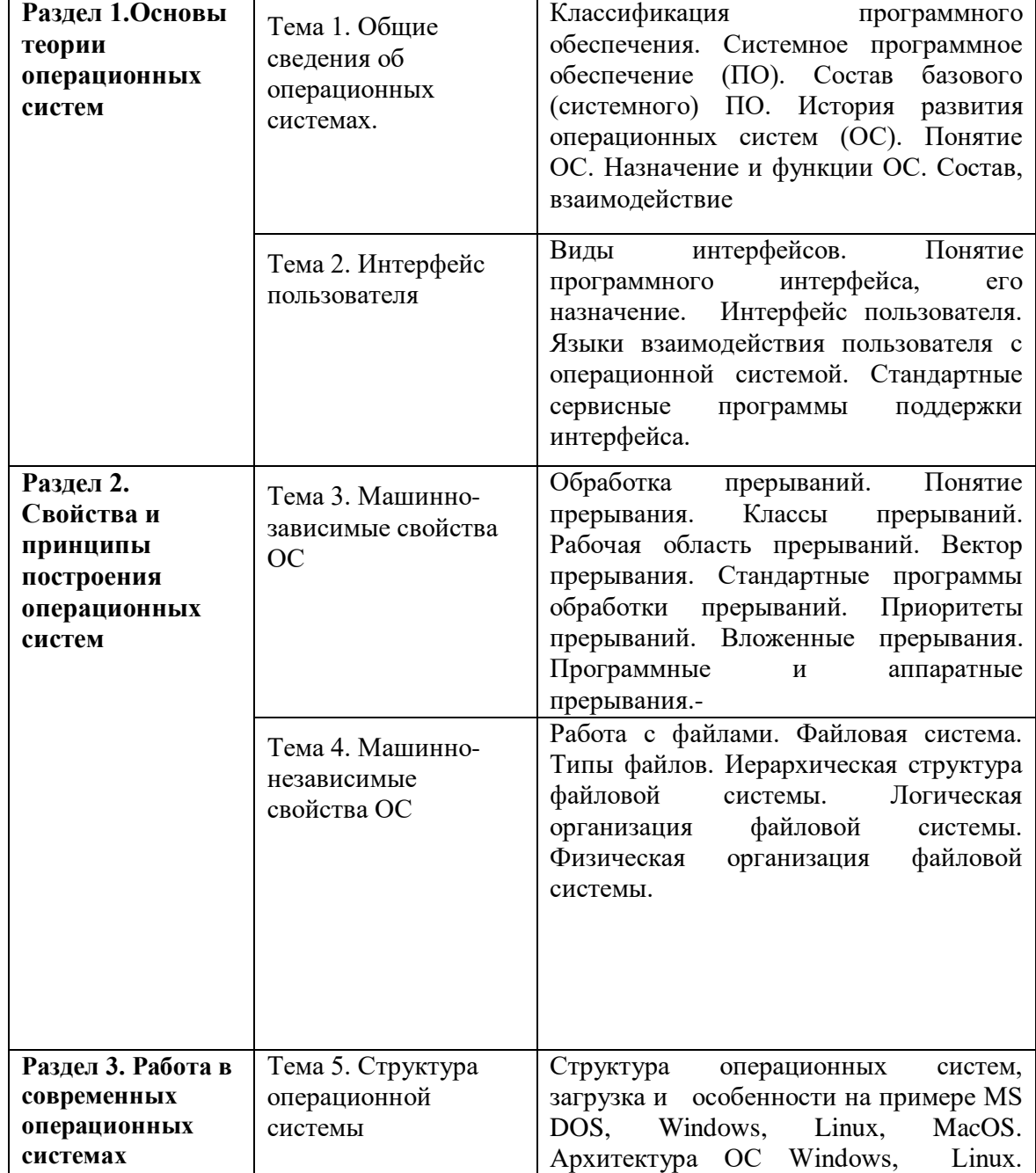

# **Тематика практических занятий по дисциплине «Операционные системы»**

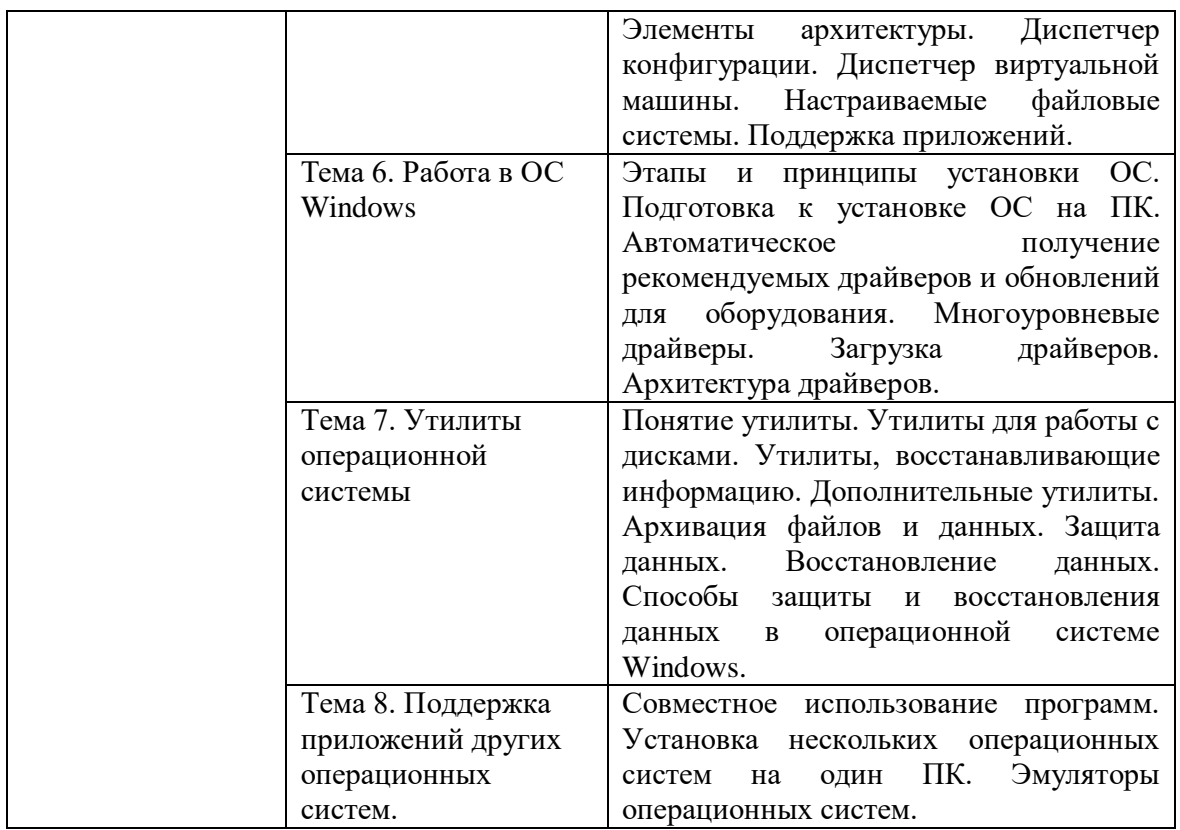

#### **Вопросы для коллоквиума**

#### **по дисциплине «Операционные системы»**

# **Вопросы к разделу 1.**

Анализ программного обеспечения персонального компьютера. Сбор сведений о системе. Выполнение команд DOS с диском, каталогами, файлами.

# **Вопросы к разделу 2.**

Установка и настройка ОС

Установка и удаление программного обеспечения.

# **Вопросы к разделу 3.**

Интерфейс и команды ОС Windows , возможности стандартных программ в составе ОС Windows , служебные программы в составе ОС Windows , обновление и восстановление Windows , выполнение проверки антивирусными средствами

# **Тестовые вопросы по дисциплине «Операционные системы»**

1. **Допишите.** Операционные системы, обеспечивающие запуск одновременно нескольких программ называются …

2. **Допишите.** К способам реализации ядра системы относятся … (многослойная) и … организация

# **3.В состав ядра ОС обычно входит**

1. Высокоуровневые диспетчеры ресурсов

- $\overline{2}$ . Аппаратная поддержка функций ос процессором
- $\overline{3}$ . Базовые исполнительные модули
- $\overline{4}$ Набор системных АРІ-функций

# 4. Для современных универсальных операционных систем характерны

- 1. Поддержка многозадачности
- 2. Поддержка сетевых функций
- 3. Обеспечение безопасности и зашиты ланных

4. Предоставление большого набора системных функций разработчикам приложений

# 5. Относительно понятия «АРІ-функция» правильными являются утверждения

АРІ-функции определяют прикладной программный интерфейс  $\mathbf{1}$ .

 $\overline{2}$ . API-функции используются при разработке приложений для доступа к ресурсам компьютера

3. АРІ-функции реализуют самый нижний уровень ядра системы

 $\overline{4}$ API-функции - это набор аппаратно-реализованных функций системы

6. Допишите. Характерными особенностями ОС Unix являются: использование языка высокого уровня с возможностью достаточно легкого перехода на другие аппаратные платформы ... и ... исходного кода.

# 7. Типы операционных систем, которые используются наиболее часто в настоящее время

- 1. Системы семейства Windows
- 2. Системы семейства Unix/Linux
- 3. Системы семейства MS DOS
- 4. Системы семейства IBM OS 360/370

# 8. Укажите задачи необходимо решать при создании мультипрограммных ОС

1. Защита кода и данных разных приложений, размещенных вместе в основной памяти

- 2. Централизованное управление ресурсами со стороны ос
- 3. Переключение процессора с одного приложения на другое

4. Необходимость размещения в основной памяти кода и данных сразу многих приложений

# 9. Соотношение между используемыми на СЕРВЕРАХ операционными системами сложилось в настоящее время

1. Примерно поровну используются системы семейств Windows и Unix/Linux

2. Около 10 % — системы семейства Windows, около 90 % — системы смейства Unix/Linux

3. Около 90 % — системы семейства Windows, около 10 % — системы семейства Unix/Linux

4. Около 30 % — системы семейства Windows, около 30 % — системы семейства Unix/Linux, около 40 % — другие системы

# 10. Относительно понятия «Ядро операционной системы» правильными являются утверждения

1. Ядро реализует наиболее важные функции ОС

- 2. Подпрограммы ядра выполняются в привилегированном режиме работы процессора
- 3. Ядро в сложных ОС может строиться по многоуровневому принципу
- 4. Ядро всегда реализуется на аппаратном уровне

#### 11. При нажатии на клавиатуре алфавитно-пифровой клавиши **ВОЗНИКАЮТ** следующие сообщения:

- 1. WM\_KeyDown
- 2. WM Char
- 3. WM KeyUp
- 4. WM\_KeyPress

# 12. Шаги в алгоритме взаимодействия приложения с системой выполняются операционной системой

- 1. Формирование сообщения и помещение его в системную очередь
- 2. Распределение сообщений по очередям приложений
- 3. Вызов оконной функции для обработки сообщения
- 4. Извлечение сообщения из очереди приложения

13. Допишите. Небольшое окно, выводящее пользователю информацию о возникшем событии представляет собой понятие «...»

# 14. Относительно иерархии окон являются справедливыми утверждения

- 1. Главное окно может содержать любое число подчиненных окон
- 2. Любое подчиненное окно может содержать свои подчиненные окна
- 3. Подчиненные окна могут быть двух типов дочерние и всплывающие
- 4. Приложение может иметь несколько главных окон

# 15. Координаты текущего положения мыши при нажатии левой кнопки можно **V3HATЬ**

- 1. С помощью события WM lbuttondown и его поля LPARAM
- $\overline{2}$ . С помошью события WM lbuttondown и его поля WPARAM
- С помощью события WM lbuttondown и его полей WPARAM и LPARAM  $\mathcal{R}$
- С помощью события WM lbuttoncoordinates  $\mathbf{4}$ .

# 16.Для получения контекста устройства можно использовать функции:

- 1. GetDC
- 2. Begin Paint
- 3. ReleaseDC
- 4. CreateContext

17. Допишите. При написании оконной функции основной является инструкция... ... типаCase -Of

# 18. Укажите вызов, который позволяет добавить строку в элемент-список

- 1. SendMessage (MyEdit, lb\_AddString, 0, строка)
- 2. SendMessage ("Edit", lb AddString, 0, строка)
- 3. SendMessage (MyEdit, AddString, 0, строка)
- 4. SendMessage (MyEdit, строка, lb\_AddString, 0)

# 19. Укажите, утверждения относительно оконной функции являются правильными

- 1. Оконная функция принимает 4 входных параметра
- 2. Тело оконной функции это инструкция выбора с обработчиками событий
- 3. Оконная функция обязательно должна обрабатывать сообщение wm destroy
- 4. Оконная функция явно вызывается из основной функции приложения

20. Допишите. Программное обеспечение, управляющее аппаратным обеспечением, предоставляющее абстрактный программный интерфейс для взаимодействия с ним, управляющее прикладными программами занимающееся распределением  $\mathbf{M}$ предоставляемых ресурсов, в том числе между прикладными программами - это ...

# 21. Причиной появления внутреннего прерывания является

- 1. Попытка деления на ноль
- 2. Попытка выполнения запрещенной команды
- 3. Попытка обращения по несуществующему адресу
- 4. Шелчок кнопкой мыши

# 22. Выберите операции определяют взаимодействие драйвера с контроллером

- 1. Проверка состояния устройства
- 2. Запись данных в регистры контроллера
- 3. Чтение данных из регистров контроллера
- 4. Обработка прерываний от устройства

23. Лопишите. Команда для завершения одного или нескольких заданий или процессов по идентификаторам или именам исполняемых файлов на локальной или удаленной системе  $-3TQ...$ 

24. Допишите. В программный уровень под системы ввода/вывода входят драйверы и ...

25. Допишите. Понятие «порт ввода/вывода» определяет ... ... или адрес регистра контроллера

# 26. Укажите типы прерываний

- 1. Внешние или аппаратные прерывания
- 2. Внутренние прерывания или исключения
- 3. Программные псевдопрерывания
- 4. Системные прерывания

 $\mathbb{R}^2$ 

# 27. Выберите утверждения, которые относительно понятия прерывания являются правильными

1. Прерывания — это механизм реагирования вычислительной системы на происходящие в ней события

Прерывания используются для синхронизации работы основных устройств  $2<sub>1</sub>$ вычислительной системы

- 3. Прерывания возникают в непредсказуемые моменты времени
- 4. Прерывания это основной механизм планирования потоков

# 28. Регистры контроллеров устройства могут содержать информацию о

- 1. Текущем состоянии устройства
- 2. Текущей выполняемой устройством команде
- 3. Данных, передаваемых от устройства системе
- 4. Данных, передаваемых системой устройству

# 29. Аппаратные прерывания в зависимости от их приоритета выстраиваются

1. Сбой аппаратуры > таймер > дисковые устройства > сетевые устройства > клавиатура и **МЫШЬ** 

2. Сбой аппаратуры > таймер > дисковые устройства > клавиатура и мышь > сетевые устройства

3. Таймер > сбой аппаратуры > дисковые устройства > сетевые устройства > клавиатура и МЫШЬ

4. Сбой аппаратуры > дисковые устройства > таймер > сетевые устройства > клавиатура и МЫШЬ

Допишите. Системные программы для работы с дисками — это...

30.

#### 5.1 Критерии оценивания качества выполнения лабораторного практикума

Оценка «зачтено» выставляется обучающемуся, если лабораторная работа выполнена правильно и студент ответил на все вопросы, поставленные преподавателем на зашите.

Оценка «не зачтено» выставляется обучающемуся, если лабораторная работа выполнена не правильно или студент не проявил глубоких теоретических знаний при защите работы

#### 5.2 Критерии оценивания качества ответа на контрольные вопросы

Оценка «отлично» выставляется за глубокое знание предусмотренного материала, за умение четко, лаконично и логически последовательно программой отвечать на поставленные вопросы.

Оценка «хорошо» - за твердое знание основного (программного) материала, за грамотные, без существенных неточностей ответы на поставленные вопросы.

Оценка «удовлетворительно» - за общее знание только основного материала, за ответы, содержащие неточности или слабо аргументированные, с нарушением последовательности изложения материала.

«неудовлетворительно» Опенка  $\frac{1}{2}$ за незнание значительной части программного материала, за существенные ошибки в ответах на вопросы, за неумение ориентироваться в материале, за незнание основных понятий дисциплины.

#### 5.3 Критерии оценивания тестирования

При тестировании все верные ответы берутся за 100%. 90%-100% отлично 75%-90% хорошо 60%-75% удовлетворительно менее 60% неудовлетворительно

#### 5.4 Критерии оценивания коллоквиума

Оценка «отлично» выставляется за глубокое знание предусмотренного программой материала, за умение четко, лаконично и логически последовательно отвечать на поставленные вопросы.

Оценка «хорошо» - за твердое знание основного (программного) материала, за грамотные, без существенных неточностей ответы на поставленные вопросы.

Оценка «удовлетворительно» - за общее знание только основного материала, за ответы, содержащие неточности или слабо аргументированные, с нарушением последовательности изложения материала.

Оценка «неудовлетворительно» - за незнание значительной части программного материала, за существенные ошибки в ответах на вопросы, за неумение ориентироваться в материале, за незнание основных понятий дисциплины.

#### 5.5 Критерии оценивания качества выполнения практического занятия

Оценка «зачтено» выставляется обучающемуся, если практическое задание

выполнено правильно и студент ответил на все вопросы, поставленные преподавателем на защите.

Оценка «не зачтено» выставляется обучающемуся, если практическое задание выполнено не правильно или студент не проявил глубоких теоретических знаний при зашите работы

#### 5.6 Критерии оценивания результатов освоения дисциплины на экзамене

Оценка «отлично» выставляется за глубокое знание предусмотренного программой материала, содержащегося в основных и дополнительных рекомендованных литературных источниках, за умение четко, лаконично и логически последовательно отвечать на поставленные вопросы, за умение анализировать изучаемые явления в их взаимосвязи и диалектическом развитии, применять теоретические положения при решении практических залач.

Оценка «хорошо» - за твердое знание основного (программного) материала, включая расчеты (при необходимости), за грамотные, без существенных неточностей ответы на поставленные вопросы, за умение применять теоретические положения для решения практических задач.

Оценка «удовлетворительно» - за общее знание только основного материала, за содержащие неточности или слабо аргументированные, с нарушением ответы. последовательности изложения материала, за слабое применение теоретических положений при решении практических задач.

Оценка «неудовлетворительно» - за незнание значительной части программного материала, за существенные ошибки в ответах на вопросы, за неумение ориентироваться в расчетах, за незнание основных понятий дисциплины.